UNIVERSIDADE TECNOLÓGICA FEDERAL DO PARANÁ

KAIANA BEATRIZ AITA VICTOR QUINALHIA DE OLIVEIRA

PREVISÃO DE DEMANDA E GESTÃO DE ESTOQUE APLICADA A UMA INDÚSTRIA *PET FOOD*

> PONTA GROSSA 2022

# KAIANA BEATRIZ AITA VICTOR QUINALHIA DE OLIVEIRA

# PREVISÃO DE DEMANDA E GESTÃO DE ESTOQUE APLICADA A UMA INDÚSTRIA *PET FOOD*

# Demand forecast and stock management applied to a pet food industry

Trabalho de conclusão de curso de graduação apresentado como requisito para obtenção do título de Bacharel em Engenharia de Produção da Universidade Tecnológica Federal do Paraná (UTFPR). Orientador(a): Profª. Drª Yslene Rocha Kachba

# PONTA GROSSA

2022

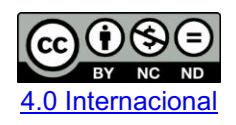

Esta licença permite download e compartilhamento do trabalho desde que sejam atribuídos créditos ao(s) autor(es), sem a possibilidade de alterá-lo ou utilizá-lo para fins comerciais. Conteúdos elaborados por terceiros, citados e referenciados nesta obra não são cobertos pela licença.

# KAIANA BEATRIZ AITA VICTOR QUINALHIA DE OLIVEIRA

# PREVISÃO DE DEMANDA E GESTÃO DE ESTOQUE APLICADA A UMA INDÚSTRIA *PET FOOD*

Trabalho de conclusão de curso de graduação apresentado como requisito para obtenção do título de Bacharel em Engenharia de Produção da Universidade Tecnológica Federal do Paraná (UTFPR).

Data de aprovação: 01/dezembro/2022

#### \_\_\_\_\_\_\_\_\_\_\_\_\_\_\_\_\_\_\_\_\_\_\_\_\_\_\_\_\_\_\_\_\_\_\_\_\_\_\_\_\_\_\_\_\_\_\_\_\_\_\_\_\_\_\_\_\_\_\_\_\_\_\_\_\_\_\_\_\_\_\_\_\_\_\_ Yslene Rocha Kachba Doutorado Universidade Tecnológica Federal do Paraná

Juan Carlos Claros Garcia Doutorado Universidade Tecnológica Federal do Paraná

\_\_\_\_\_\_\_\_\_\_\_\_\_\_\_\_\_\_\_\_\_\_\_\_\_\_\_\_\_\_\_\_\_\_\_\_\_\_\_\_\_\_\_\_\_\_\_\_\_\_\_\_\_\_\_\_\_\_\_\_\_\_\_\_\_\_\_\_\_\_\_\_\_\_\_

\_\_\_\_\_\_\_\_\_\_\_\_\_\_\_\_\_\_\_\_\_\_\_\_\_\_\_\_\_\_\_\_\_\_\_\_\_\_\_\_\_\_\_\_\_\_\_\_\_\_\_\_\_\_\_\_\_\_\_\_\_\_\_\_\_\_\_\_\_\_\_\_\_\_\_ Fábio José Ceron Branco Doutorado Universidade Tecnológica Federal do Paraná

# PONTA GROSSA

2022

#### RESUMO

A integração de setores em uma empresa em crescimento pode ser considerado um dos principais fatores que dificultam a utilização de informações, prejudicando sua atuação em um mercado competitivo. Como solução, a utilização de ferramentas gerenciais como a previsão de demanda pode auxiliar na melhor tomada de decisão em relação ao estoque, compras e planejamento de produção. Para tal, este estudo de caso identificou o modelo de previsão de demanda com menor RMSE e, posteriormente, aplicou indicadores de gestão de estoque, como o Lote Econômico de Compra, Estoque de Segurança e Estoque Máximo. A aplicação foi realizada em uma indústria de pequeno porte do ramo *pet food*, considerado um dos segmentos em alta no país, por meio da coleta de dados do produto com maior faturamento da empresa. Utilizando de métodos comparativos, o modelo SARIMA (96,0,22)(0,0,2,30) apresentou erro RMSE 32,70% menor em relação ao modelo Holt, e 27,04% menor em relação ao Holt Winter, sendo o modelo mais adequado para a aplicação do modelo do Lote Econômico de Compra (Q) para este produto. Assim, levantando os custos envolvidos no estoque e calculando o custo de pedido e de armazenagem, foi possível encontrar um valor Q de 29.645kg, um Estoque de Segurança de 19.300kg e uma média de Estoque Máximo de 58.038kg considerando os 48 períodos previstos pelo modelo de previsão de demanda. Diante dos resultados, considerou-se que o estudo contribuiu de forma satisfatória ao objetivo proposto de trazer uma melhor tomada de decisão para o gestor da empresa.

Palavras-chave: Previsão de demanda; Gestão de estoque; Indústria de pequeno porte; *Pet food.*

# ABSTRACT

The integration of sectors in a growing company can be considered one of the main factors that make it difficult to use information, harming its performance in a competitive market. As a solution, management tools such as demand forecasting can help in better decision making in relation to stock, purchases and production planning. To this end, this case study aimed to identify the demand forecasting method with the least error based on a time series and such as the Economic Order Quantity, Safety Stock and Maximum Inventory Level. The application was carried out in a small pet food industry, considered one of the hottest segments in the country, by collecting data on the product with the highest revenue of the company. Using comparative methods, the SARIMA (96,0,22)(0,0,2,30) model presented an RMSE error 32.70% lower compared to the Holt model, and 27.04% lower compared to the Holt-Winters, being the most suitable model for the application of the Economic Order Quantity (Q) model for this product. Thus, raising the costs involved in the stock and calculating the cost of ordering and storage, it was possible to obtain a value of Q 29,645kg, a Safety Stock of 19,300kg and an average of Maximum Inventory Level of 58,038kg considering the 48 expected deadlines by the demand forecast model. It was considered that the study was prepared in a planned way to propose a proposal for better results for the management company.

Keywords: Demand forecast; Stock management; Small industry; Pet food.

# LISTA DE FIGURAS

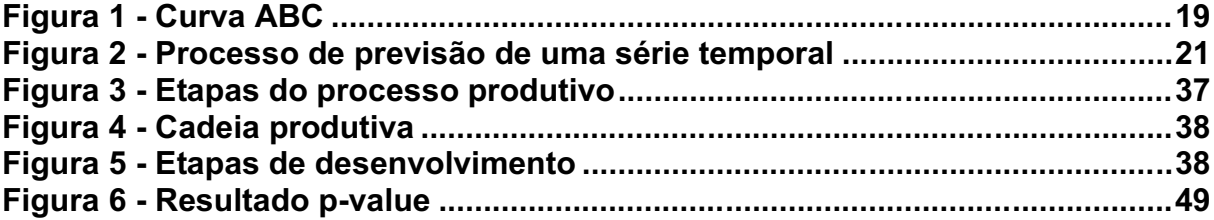

# LISTA DE QUADROS

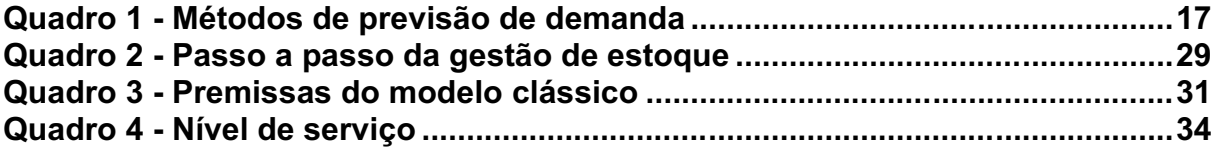

# LISTA DE TABELAS

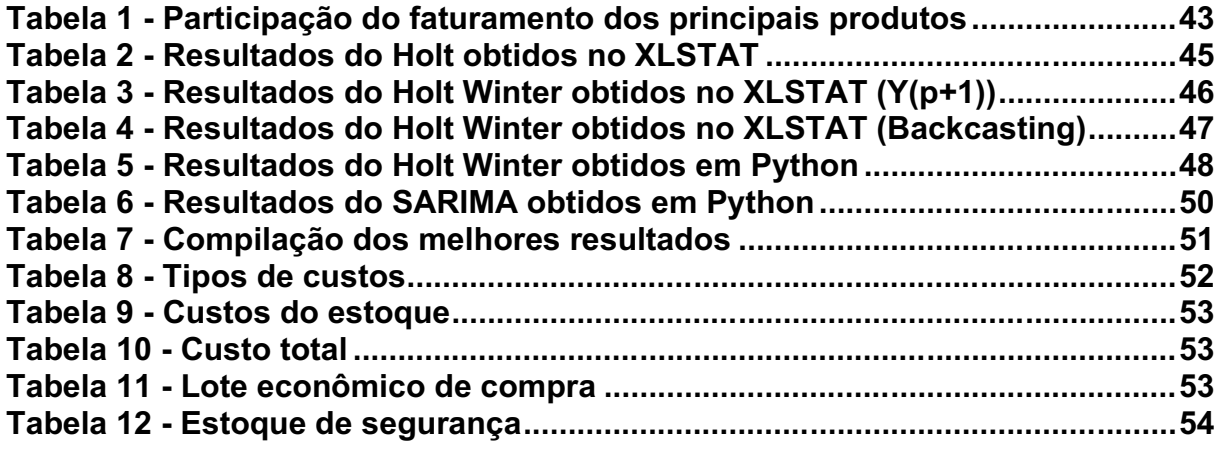

# LISTA DE GRÁFICOS

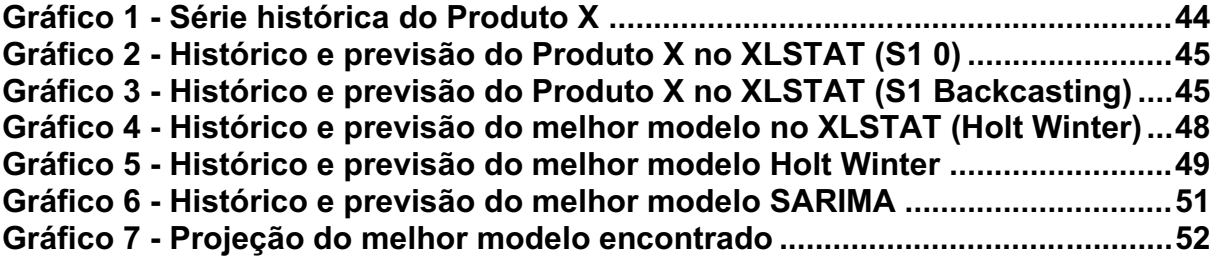

# LISTA DE ABREVIATURAS E SIGLAS

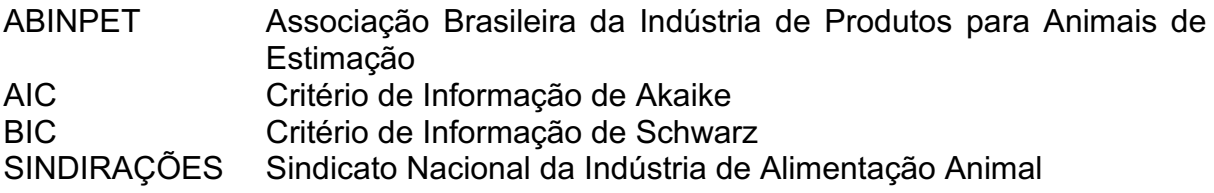

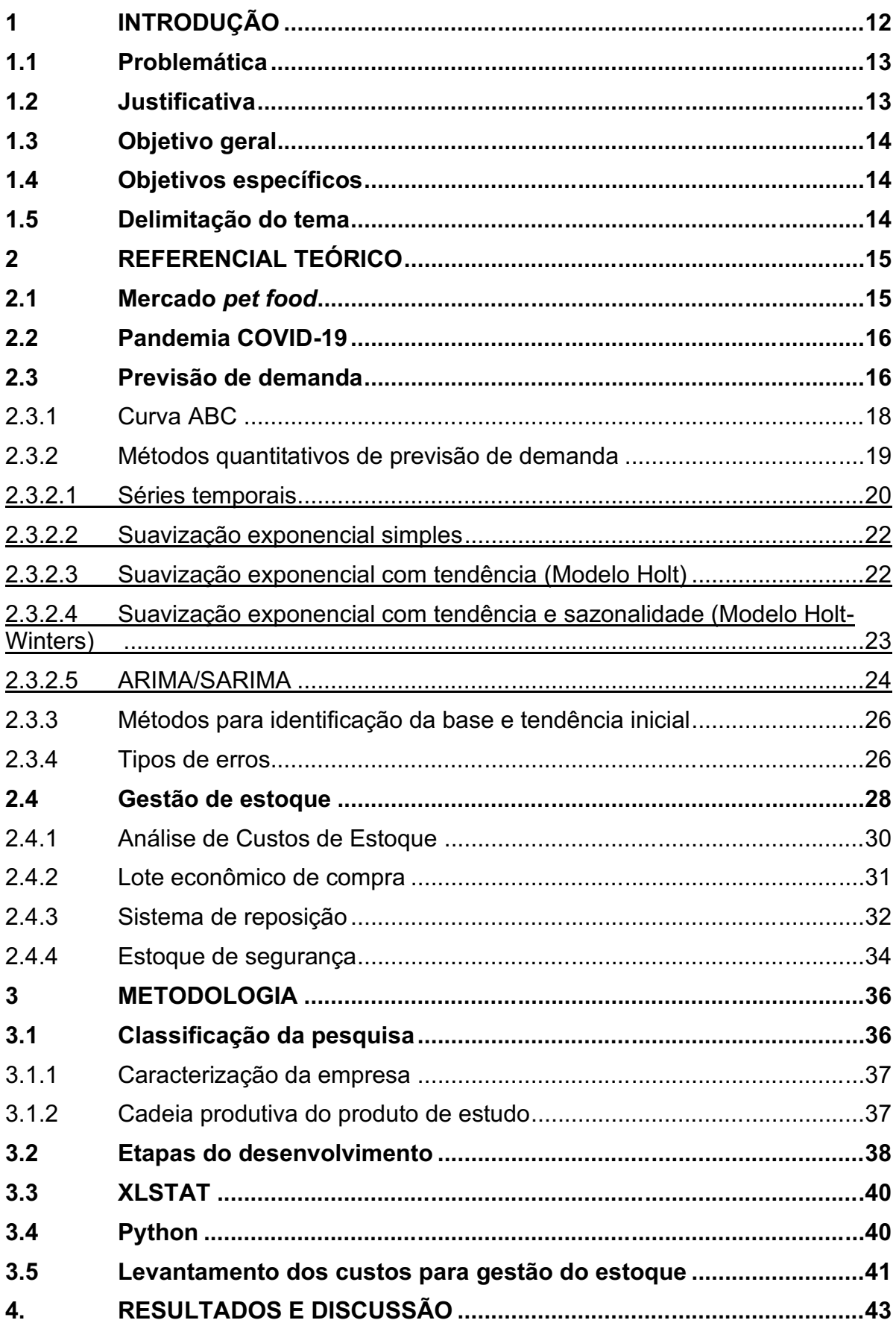

# **SUMÁRIO**

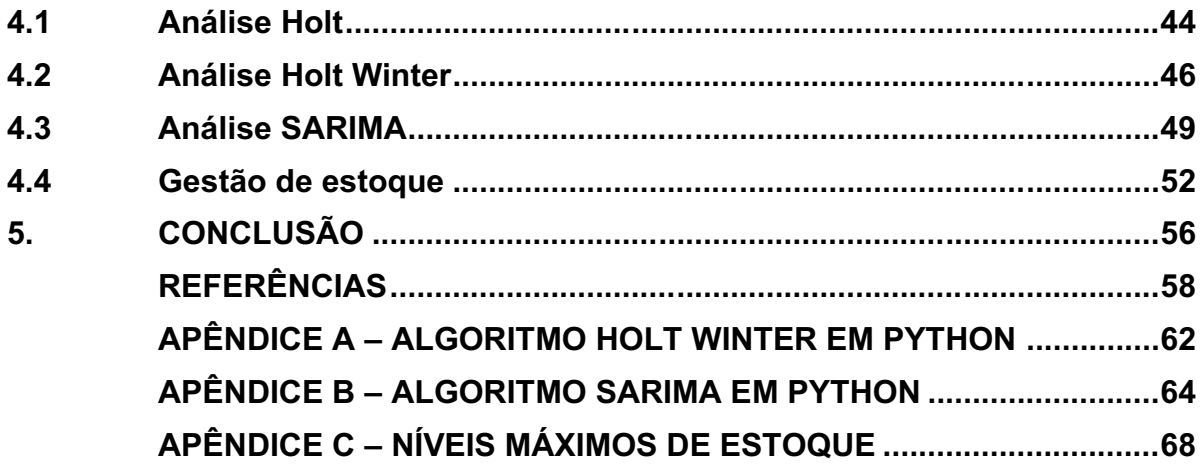

# <span id="page-12-0"></span>1 INTRODUÇÃO

Diante da complexidade de informações geradas pelas organizações e do constante aumento da competitividade dos mercados atuais, é de suma importância a integração das áreas corporativas para a tomada de decisões assertivas. Conceitos simples como identificar e prever a demanda e gerenciar o estoque de produtos acabados, aliado a um bom controle de custos, se tornaram requisitos básicos para a sobrevivência das companhias e são importantes influenciadores nos resultados organizacionais (PELLEGRINI, 2000).

Porém, mesmo com o aumento da necessidade de integrar diversos setores da empresa, o segmento *pet food*, considerado uns dos mais importantes do país, ainda sofre com altos custos de produção, necessitando de ações estratégicas para fomento de suas atividades produtivas (XIMENES, 2021).

Atualmente, o Brasil se destaca por ser o 3º maior país em população animal do mundo, gerando ao ramo *pet food* em torno de R\$46 bilhões de faturamento, apenas em 2021, considerando a pandemia um dos fatores que mais influenciaram devido ao isolamento social imposto pelo coronavírus e o consequente aumento dos cuidados pelos tutores. Assim, a expectativa de crescimento para 2022 é estimada entre 7% e 9%, segundo a ABINPET (2022).

Devido à pandemia do COVID-19, a previsão de demanda, que tem por finalidade identificar o comportamento do mercado, foi diretamente influenciada pelas variáveis econômicas e sociais que a pandemia gerou, modificando o padrão de comportamento dos dados das empresas (MAKRIDAKIS *et al.*, 1998; BACKES *et al*., 2020). Considerando a imprevisibilidade durante o período, a previsão de demanda desempenha papel importante no planejamento de diversos aspectos gerenciais, incluindo o estoque (PELLEGRINI; FOGLIATTO, 2001).

O mau gerenciamento de estoque fica dependente da variabilidade da demanda, e faz com que haja estoque em quantidades aleatórias, utilizando capital desnecessário para estoque alto e sem giro ou gerando ineficiência no atendimento e faturamento da organização quando apresenta estoque abaixo do necessário (CHING, 2010). Ou seja, ter um bom gerenciamento de estoque na empresa só é possível quando há uma previsibilidade envolvida na demanda.

Diante do crescimento do mercado *pet food* e da necessidade de atentar a novos padrões de consumo dos consumidores, cada vez mais exigentes com a disponibilidade do produto, é necessário um estudo para aplicação de métodos de previsão de demanda e de controle de estoque em um contexto pós-pandêmico, considerando os impactos causados pela pandemia nos dados deste mercado, a fim de otimizar e integrar departamentos para redução de custos e melhoria no atendimento.

# <span id="page-13-0"></span>1.1 Problemática

Diante da expansão do mercado *pet food* e a tendência de maior exigência por parte dos consumidores, é necessária uma melhoria nos processos das indústrias de pequeno porte, contribuindo em aspectos chaves do negócio. Assim, a problemática do estudo volta-se para como a aplicação de métodos de previsão de demanda e gestão de estoque contribuem para uma melhor tomada de decisão.

## <span id="page-13-1"></span>1.2 Justificativa

A utilização das ferramentas de previsão de demanda e gestão de estoque tem relevante participação dentro da Engenharia de Produção nas áreas de Engenharia de Operações e Processos da Produção e a Logística, atuando na otimização do processo envolvido na produção e armazenamento dos produtos, buscando garantir redução de custos e melhorias nos sistemas da empresa. Seu uso é totalmente aplicável em indústrias, parte do setor secundário de nossa economia responsável pela geração de emprego, renda e produção de bens, por exemplo, produtos do segmento *pet food.*

Para o correto controle dos produtos de bens de consumo, a previsão de demanda de séries temporais auxilia diretamente no fornecimento do comportamento dos consumidores de toda a cadeia de suprimentos, atuando em "quanto" e "quando" produzir determinado item.

Tal justificativa relaciona-se diretamente em indústrias de pequeno porte, visto que, por vezes, poucas possuem disponibilidade de capital e padronização de processos para a implantação destes métodos e o respectivo controle dos produtos. A falta destes conceitos implica diretamente na competitividade da empresa em atender o mercado com eficiência e rapidez, podendo gerar falta de produtos, principalmente em um segmento que se espera crescimento intenso para os próximos anos.

# <span id="page-14-0"></span>1.3 Objetivo geral

O presente trabalho tem como objetivo geral aplicar métodos de previsão de demanda de séries temporais e gestão de estoque para os produtos acabados de uma indústria de pequeno porte do ramo *pet food*.

# <span id="page-14-1"></span>1.4 Objetivos específicos

- a. Aplicar um modelo matemático de previsão de demanda;
- b. Calcular lote econômico ideal;
- c. Definir o estoque de segurança;
- d. Determinar o nível de estoque máximo;
- e. Alinhar a previsão de demanda com os níveis de estoque calculados.

# <span id="page-14-2"></span>1.5 Delimitação do tema

A atual pesquisa limita-se apenas a aplicação dos métodos de previsão de séries temporais e o cálculo de indicadores de gestão de estoque para os produtos acabados, não apresentando uma análise profunda de cenários ou sugestões de melhorias para os gestores da empresa.

Este estudo de caso delimitou-se ao setor *pet food*, em que a escolha de produtos acabados se deve por sua relevante importância para a empresa escolhida, no qual será escolhido apenas um produto priorizado pelo faturamento.

Apesar da facilidade na obtenção de dados da empresa, o trabalho apresenta também limitações em sua coleta até o final da pesquisa, além da confidencialidade dos dados imposta pela companhia.

Para os próximos estudos, os *softwares* utilizados para a identificação dos modelos de previsão de demanda, podem apresentar incompatibilidade de uso a depender do sistema operacional e dos bancos de dados utilizados para o estudo.

### <span id="page-15-0"></span>2 REFERENCIAL TEÓRICO

Este capítulo está dedicado a apresentar uma revisão teórica dos assuntos abordados neste trabalho, a fim de contextualizar e conceituar o conteúdo da pesquisa.

O capítulo está dividido em quatro partes, sendo eles: panorama geral do setor *pet food* e sua representatividade no país; as implicações socioeconômicas da pandemia no país e no mundo; conceitos sobre metodologias e ferramentas que são usadas no estudo, como a curva ABC, métodos de previsão de demanda e os tipos de erros associados; e por fim, o uso e a importância da gestão de estoque e suas ramificações.

### <span id="page-15-1"></span>2.1 Mercado *pet food*

Diante de novos estudos e pesquisas, a convivência entre cães e gatos com os humanos é datado de tempos atrás com a aproximação dos cães-lobos por conta própria a pequenos grupos de humanos, iniciando séculos depois um período de ascensão dos animais de estimação ao final da Idade Média (LARSON, 2012). Atualmente, os animais *pet* vem passando por um fenômeno de humanização, tornando-os cada vez mais próximos de seus tutores, fazendo então parte do dia a dia das pessoas.

Considerado um dos países mais importantes para o mercado *pet*, o Brasil se destaca por ser o segundo com maior população animal do mundo entre cães, gatos e aves canoras e ornamentais, segundo a Associação Brasileira da Indústria de Produtos para Animais de Estimação (ABINPET), representando em torno de 141,6 milhões de animais (ABINPET, 2020).

Com a convivência dos animais de estimação mais intensa ao longo dos últimos anos, atrelado também ao avanço da pandemia e os isolamentos sociais impostos, muitos tutores aumentaram os cuidados com seus animais, fornecendo-os alimentações mais saudáveis e balanceadas, adquirindo brinquedos para lazer, além de maior atenção à higiene e veterinária, o que resultou, apenas em 2020, um faturamento estimado em R\$27 bilhões de reais entre os segmentos *pet care*, *pet vet* e *pet food*, segundo a ABINPET (2022) e o Sindicato Nacional da Indústria de Alimentação Animal (SINDIRAÇÕES, 2022).

Representando 75% do faturamento total de 2020, o segmento *pet food* foi responsável por movimentar 3,17 milhões de toneladas apenas no Brasil, um crescimento de 11% no comparativo a 2019, consolidando-se como um setor importante para a economia do país e ao PIB brasileiro, além de mostrar-se resiliente às consequências da pandemia do COVID-19 (ABINPET, 2020).

#### <span id="page-16-0"></span>2.2 Pandemia COVID-19

A doença do COVID-19, causada pelo vírus Sars-Cov-2, teve seu início no final de 2019, em uma cidade da China chamada Wuhan, e logo se espalhou por diversos continentes do mundo, devido a sua alta transmissibilidade. No Brasil, a doença teve seu primeiro caso confirmado em fevereiro de 2020, dois meses após o primeiro anúncio do surto da doença na China (NEIVA *et al*., 2020).

Diante da grave crise sanitária global, a Organização Mundial da Saúde (OMS), no dia 11 de março de 2020, decretou a crise como uma pandemia global, orientando os países infectados a adotar medidas de distanciamento social a fim de diminuir o contágio e frear sua evolução. Com isso, muitos países, incluindo o Brasil, implementaram medidas como o isolamento de infectados da doença, o incentivo à higienização das mãos e ao uso de máscaras faciais, além do distanciamento social, que implicou no fechamento do trânsito de pessoas e bens de consumo nãoessenciais (AQUINO *et al.*, 2020).

O isolamento social e a parada das atividades produtivas geraram impactos econômicos que irão refletir ainda no longo prazo, sendo que para alguns países, como o Brasil, a crise econômica está sendo mais profunda e duradoura do que para outros países. "Esse evento de grande impacto negativo trouxe à tona os problemas econômicos, políticos, sociais e administrativos de organizações e nações, colocando à prova a capacidade de solvência das instituições." (BACKES *et al.,* 2020, p. 23).

Considerando a grande imprevisibilidade que a pandemia trouxe para as economias mundiais, para Backes *et al.* (2020):

"As empresas terão que continuar surfando nas crises econômicas das diferentes regiões do mundo, tentando descontinuar áreas e mercados não lucrativos para promover outros economicamente atrativos".

### <span id="page-16-1"></span>2.3 Previsão de demanda

Para Teece, Pisano e Shuen (1997), a constante e rápida mudança do mercado industrial obriga as empresas a desenvolver processos que contribuam para uma melhor tomada de decisão para manter a vantagem competitiva de forma sustentável ao longo dos anos.

Com o objetivo de auxiliar o processo de tomada de decisão, a previsão de demanda auxilia no fornecimento de informações oriundas do ambiente externo da empresa. Com isso, processos logísticos, financeiros, *marketing* e de produção podem ser planejados (MAKRIDAKIS *et al.*, 1998).

Segundo Pellegrini (2000), "Previsões de demanda desempenham um papelchave em diversas áreas na gestão de organizações." Alguns exemplos citados pelo autor que a previsão de demanda pode influenciar é na gestão de estoques, no desenvolvimento de planos agregados de produção e na viabilização de estratégias de gerenciamento de materiais, como o MRP.

Os métodos de previsão de demanda podem ser classificados em quantitativos, qualitativos ou a combinação dos dois métodos. Os métodos qualitativos baseiam a previsão por meio de opiniões de um grupo de pessoas, que pode ser executivos da área, especialistas, vendedores e clientes. Diferentes pessoas apresentam diferentes opiniões, assim o método qualitativo pode apresentar tendências que podem comprometer a confiabilidade dos resultados (PELLEGRINI, 2000).

Já os métodos quantitativos baseiam-se em dados históricos, utilizando métodos matemáticos para descrever a variação de séries temporais. Assim, apresenta resultados com maior grau de precisão e maior confiabilidade (PELLEGRINI, 2000). Apesar disso, segundo Caniato *et al.* (2011), deve-se considerar que o método quantitativo é preciso quando há uma quantidade adequada de dados históricos disponível para análise e que esses dados apresentem estabilidade.

No Quadro 1 são citados os métodos de previsão de demanda mais encontrados na literatura.

<span id="page-17-0"></span>

|              | Julgamento por especialistas;<br>٠ |
|--------------|------------------------------------|
|              | Método Delphi;<br>٠                |
| Qualitativos | Analogia histórica;<br>٠           |
|              | Pesquisa com consumidores.<br>٠    |
|              | Modelos causais;<br>٠              |
|              | Regressão simples;<br>٠            |
|              | Regressão múltipla;<br>٠           |
|              | Correlação;<br>٠                   |
|              | Modelos de Séries temporais;<br>٠  |
|              | Média móvel simples;<br>٠          |

Quadro 1 Métodos de previsão de demanda

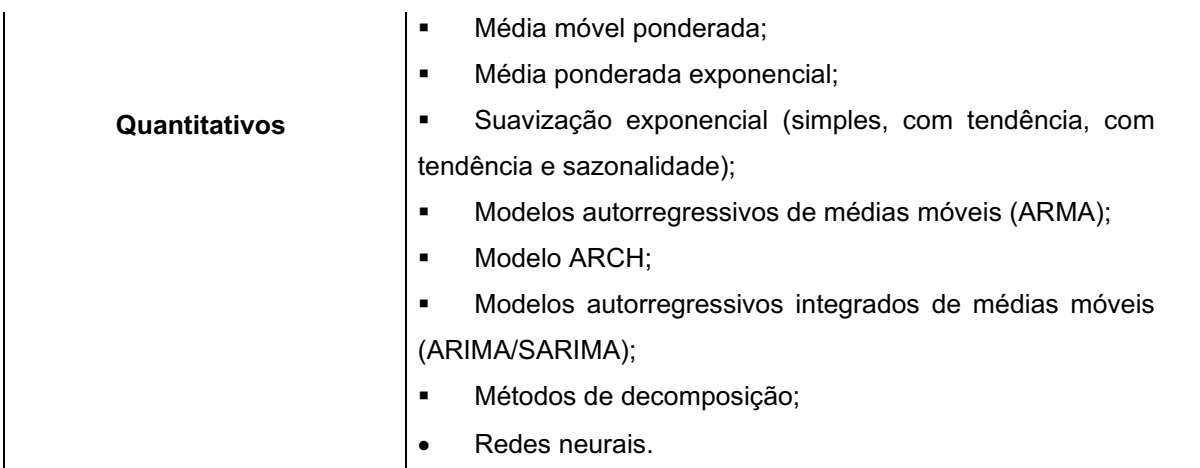

#### Fonte: Adaptado de Ackermann e Sellitto (2021).

De acordo com o Quadro 1, pode-se visualizar a existência de diversos métodos de previsão de demanda que atuam em diferentes aplicações, como métodos qualitativos: julgamento por especialistas, método Delphi, analogia histórica e pesquisa com consumidores; e métodos quantitativos, sendo os mais utilizados os modelos causais e de séries temporais, visto que as redes neurais são mais recentes na literatura.

# <span id="page-18-0"></span>2.3.1 Curva ABC

Metodologia originada pelas análises do economista italiano Vilfredo de Pareto (1848-1923) com a distribuição de renda de sua época, em que um pequeno grupo de pessoas detinham a maior parte das riquezas nacionais, e consequentemente o restante da população com uma pequena participação, o Diagrama de Pareto foi notado também em diversos outros setores da sociedade como administração de estoques e gestão de vendas por meio da curva ABC (NETO; SILVA, 2011).

A curva ABC utiliza dos mesmos conceitos identificados por Pareto, mas incrementa a análise por meio da categorização entre os elementos analisados em 3 grupos: A; B e C. Sendo o grupo A mais significativo entre os demais, representando 20% dos elementos que mais trazem resultados (NETO; SILVA, 2011).

Na administração de estoques, por exemplo, pode-se definir a categoria A como o grupo com maior relevância e importância, ou seja, em que 20% dos produtos vendidos, representam 80% do faturamento de uma empresa. A categoria B indica que 30% dos produtos representam 15% do faturamento. Enquanto, a categoria C

representa os últimos 50% de produtos vendidos, porém que trazem apenas 5% do faturamento, conforme indica a Figura 1 (NETO; SILVA, 2011).

<span id="page-19-0"></span>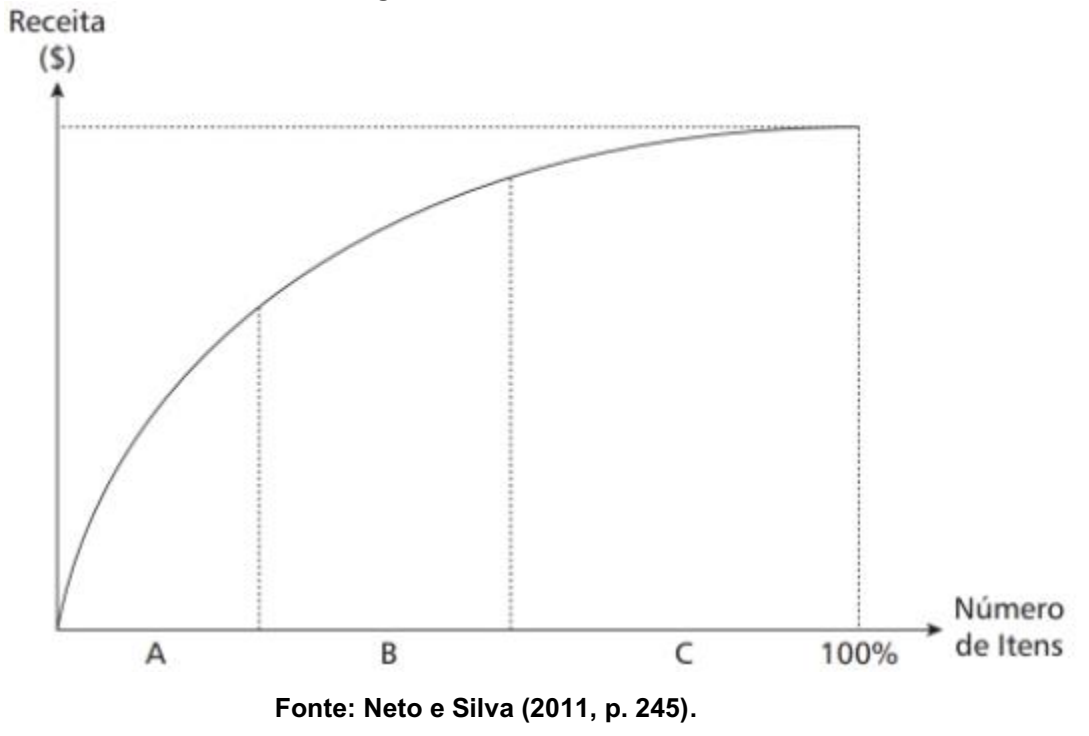

Figura 1 Curva ABC

Para Ching (2010), a curva ABC pode ser considerada uma das metodologias mais clássicas e utilizadas em indústrias, fornecendo ao gestor informações para embasar suas estratégias e dar atenção aos produtos mais significativos, sabendo que nem todos tem a mesma importância dentro do todo.

Para a utilização da metodologia, seleciona-se duas variáveis para plotar em um gráfico, uma de quantidade e outra de valor. Assim que selecionadas, multiplicase a quantidade de consumo de um item em um determinado período pelo seu respectivo valor, para então calcular o percentual relativo de cada item. Assim, podese estipular a representatividade de cada item pelo valor total em porcentagem (GONÇALVES, 2013).

#### <span id="page-19-1"></span>2.3.2 Métodos quantitativos de previsão de demanda

Diante da vasta quantidade de opções de métodos de previsão da demanda, para este trabalho em específico, optou-se por utilizar apenas de métodos de previsão quantitativos por séries temporais. A escolha deste tipo de método baseou-se no comportamento apresentado pela série histórica utilizada neste estudo e na possibilidade de projetar uma demanda num curto período de dados, atendendo a mudanças de sazonalidade em cada entrada de dados (BALLOU, 2001). Portanto, apresenta-se a seguir uma revisão teórica dos principais métodos e conceitos que são utilizados neste estudo.

#### <span id="page-20-0"></span>2.3.2.1 Séries temporais

A definição de série temporal por Fortsch e Khapalova (2016) se refere a um conjunto de observações geradas sequencialmente no tempo. Assim, as análises que utilizam séries temporais baseiam sua análise no padrão de comportamento de um fenômeno ao longo do tempo para prever um comportamento futuro (VILLANI *et al.*, 2017). As séries temporais podem ser encontradas em diversos campos de estudo. Alguns exemplos de campos de aplicação são na economia, na qual encontra-se séries temporais de taxas de juros, produto interno bruto (PIB), ou na meteorologia, com séries de registro de temperatura diária, registro de precipitação mensal, entre outros (BALBINOT *et al.*, 2017).

Os dados de uma série temporal podem ser classificados em dados estacionários e não estacionários. A principal diferença entre as duas categorias é que dados estacionários apresentam propriedades estatísticas, como média e variância constantes ao longo do tempo e, portanto, não apresentam padrões em relação ao tempo. Já os dados não estacionários apresentam padrões chamados de sazonalidades, apresentando propriedades estatísticas variáveis ao longo do tempo da série temporal (ARUNKUMAR *et al.*, 2021).

De acordo com Morettin e Toloi (2004), a metodologia para analisar uma série temporal é por meio da sua decomposição nas componentes de tendência, ciclo, sazonalidade e irregularidades.

• Tendência: A tendência de uma série indica o movimento dos dados de longo prazo, tendo comportamento de crescimento, decrescimento ou estabilidade, além de analisar a velocidade destas mudanças. Os tipos mais conhecidos são a tendência constante, linear e quadrática;

• Ciclo: Os ciclos são caracterizados pelas oscilações de subida e de descida nas séries de forma regular, ou seja, com certo grau de repetitividade, ao longo da tendência. Alguns ciclos muito comuns são ciclos econômicos;

• Sazonalidade: A sazonalidade de uma série caracteriza as oscilações de subida e de descida que ocorrem de forma regular em um determinado período do ano, considerando as estações do ano. Apesar da análise da sazonalidade apresentar semelhanças com a análise de ciclos, os dois conceitos se diferem pelo fato de a sazonalidade considerar o período de um ano em suas análises, enquanto os ciclos não;

• Irregularidades: Apresentam variações aleatórias, com nenhum grau de regularidade ao longo do tempo.

Segundo Parmezan, Souza e Batista (2019), o processo de previsão de uma série temporal é realizado em seis etapas, de acordo com a Figura 2.

<span id="page-21-0"></span>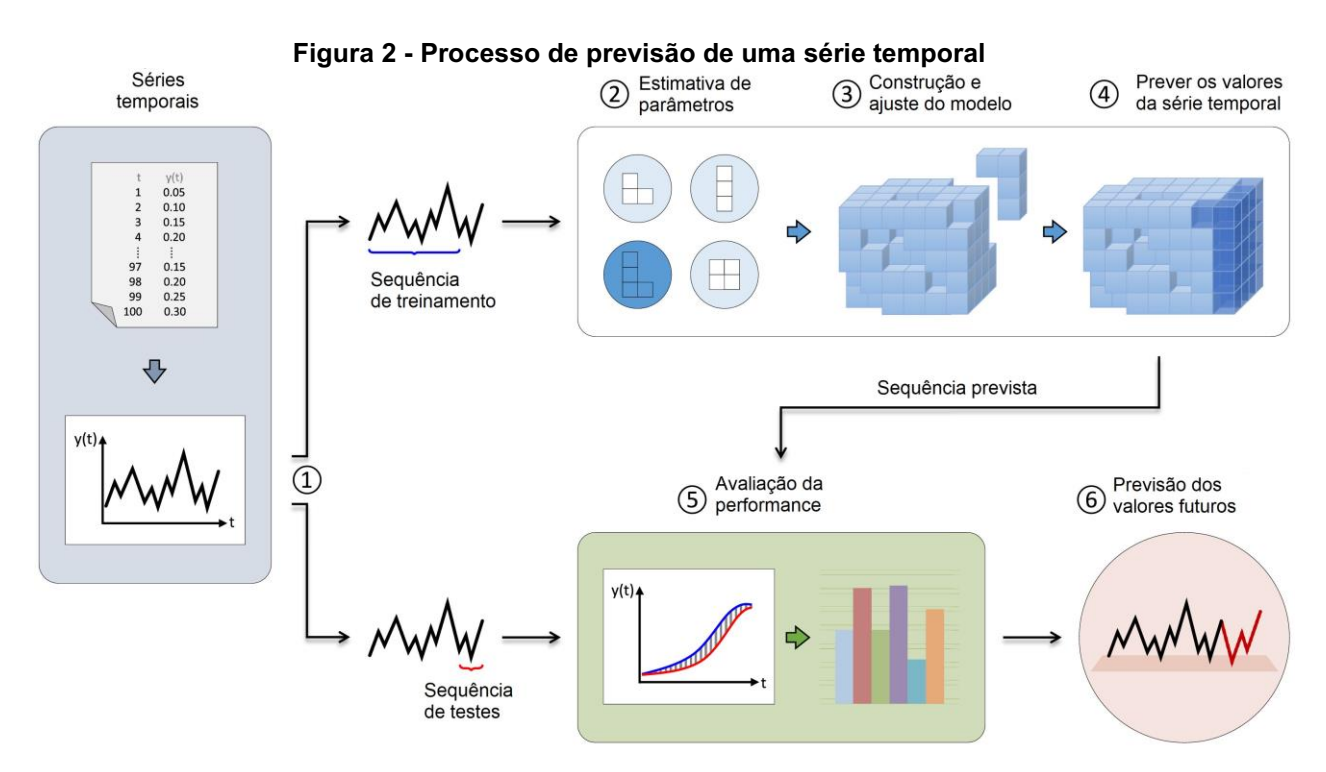

Fonte: Adaptado de Parmezan, Souza e Batista (2019).

• Etapa 1: separar a série temporal em treinamento e teste, com a intenção de, no treinamento, construir e ajustar o modelo que será utilizado na série para prever os valores da variável dependente e, no teste, avaliar a qualidade do modelo montado;

• Etapa 2: estimar os parâmetros e escolher o modelo preditivo, de acordo com as características dos dados encontrados na etapa anterior;

• Etapa 3: construção do modelo de acordo com os parâmetros estimados anteriormente;

• Etapa 4: previsão dos valores de treinamento baseados nos parâmetros e no modelo escolhido anteriormente;

• Etapa 5: comparação dos resultados previstos com os valores de teste para análise do desempenho do modelo;

• Etapa 6: previsões dos valores de teste para períodos futuros da série temporal, analisando possíveis erros de previsão.

## <span id="page-22-0"></span>2.3.2.2 Suavização exponencial simples

Apesar da sua simplicidade em relação a outros métodos, o modelo de suavização exponencial simples (SES) é um método de previsão versátil e poderoso para dados de séries temporais (AĞBULUT, 2022). Basicamente, o método de suavização exponencial simples baseia-se na média ponderada de observações passadas, ponderando com pesos exponencialmente decrescentes à medida que se afasta das observações atuais. Ou seja, geralmente nesse método, as observações mais recentes tem maior peso (PETROPOULOS *et al.*, 2022). Este método é apropriado quando a série temporal é do tipo estacionária, ou seja, que seus dados variem em uma média constante, não apresentando nenhuma tendência ou sazonalidade em sua série de dados (AĞBULUT, 2022).

A Suavização Exponencial Simples é expressa pela Equação 1.

$$
Ft = \alpha yt + (1 - \alpha)Ft - 1 \tag{1}
$$

Onde:

 $\alpha$  = fator de suavização:

 $v_t$ = dados observados para o período  $t$ ;

 $F_t$ = previsão para o período t.

Segundo Ağbulut (2022) e Petropoulos *et al.* (2022), na maioria das obras encontradas na literatura,  $\alpha$  é geralmente considerado valores entre 0 e 1 como se fosse uma regra geral.

#### <span id="page-22-1"></span>2.3.2.3 Suavização exponencial com tendência (Modelo Holt)

As séries temporais que apresentam algum tipo de tendência em sua análise, devem considerarse o modelo Holt, que pode ser utilizado, de maneira satisfatória, em séries temporais com tendência linear. Duas constantes de suavização ( $\alpha \in \beta$ ), que podem variar em valores entre 0 e 1, ou entre 0 e 2, segundo Archibald (1990), são utilizados nesse modelo, conforme as Equações 2, 3 e 4 (PELLEGRINI; FOGLIATTO, 2001).

$$
L_t = \alpha z_t + (1 - \alpha)(L_{t-1} + T_{t-1}), \tag{2}
$$

$$
T_t = \beta (L_t - L_{t-1}) + (1 - \beta) T_{t-1}, \tag{3}
$$

$$
z_{t+k} = L_t + kT_t \tag{4}
$$

Onde:

 $z_t$  = demanda do período  $t$ ;

 $L_t$  = base no final do instante  $t$ ;

 $T_t$  = tendência no final do instante t;

 $\alpha$  = constante de suavização para base;

 $\beta$  = constante de suavização para base:

 $z_{t+k}$  = previsão ao final do período t para o período (t+k).

A Equação 2 e 3 apresentam uma estimativa do nível e da inclinação da série temporal e a Equação 4 faz a previsão da demanda nos próximos  $k$  períodos.

Segundo Pellegrini (2000), para determinar os valores das constantes de suavização ( $\alpha$  e  $\beta$ ) no modelo de Holt, deve-se fazer uma combinação de valores para  $\alpha$  e  $\beta$  que minimize a média do quadrado dos erros (MSE). De modo geral, deve-se selecionar aleatoriamente um valor inicial para a constante, e utilizá-lo para realizar as previsões. Após geradas as previsões, compara-se os valores previstos com os reais, e calcula-se a média do quadrado das diferenças entre eles, assim, o parâmetro que trazer a menor média é o valor final da constante do modelo.

# <span id="page-23-0"></span>2.3.2.4 Suavização exponencial com tendência e sazonalidade (Modelo Holt-Winters)

Proposta em 1960 por Holt e Winters, o modelo descreve séries temporais de demanda com a presença de uma tendência de comportamento linear e a presença de um componente de sazonalidade.

Para Aboagye-Sarfo *et al.* (2015, *apud* Pellegrini, 2000), os modelos de Holt-Winters são divididos em dois tipos: aditivo e multiplicativo. A diferença principal entre os dois é que no método aditivo observa-se uma amplitude da variação sazonal constante ao longo do tempo. Já no método multiplicativo, essa amplitude varia (para baixo e para cima) no decorrer do tempo.

#### • Modelo Sazonal Multiplicativo

Como citado por Aboagye-Sarfo et al. (2015), o modelo multiplicativo é utilizado na modelagem de dados sazonais em que a amplitude do ciclo sazonal varia com o passar do tempo. As Equações 5, 6, 7 e 8 representam matematicamente o modelo:

$$
L_t = \alpha \frac{z_t}{s_{t-s}} + (1 - \alpha)(L_{t-1} + T_{t-1})
$$
 (5)

$$
T_t = \beta (L_t - L_{t-1}) + (1 - \beta) T_{t-1}
$$
 (6)

$$
S_t = \gamma \frac{z_t}{L_t} + (1 - \gamma) S_{t-s} \tag{7}
$$

$$
z_{t+k} = (L_t + kT_t)S_{t-s+k}
$$
 (8)

Onde:

 $s =$  ciclo completo da sazonalidade;

 $L_t$  = nível da série;

 $T_t$  = tendência da série;

 $S_t$  = sazonalidade da série;

 $Z_{t+k}$  = previsão para k períodos;

 $\alpha$ ,  $\beta$ ,  $\gamma$  = constante de suavização.

## • Modelo Sazonal Aditivo

O modelo aditivo do Holt Winter é utilizado com dados sazonais onde a amplitude do ciclo sazonal permanece constante com o passar do tempo. As Equações 9, 10, 11 e 12 representam matematicamente este modelo:

$$
L_{t} = \alpha(z_{t} - S_{t-s}) + (1 - \alpha)(L_{t-1} + T_{t-1})
$$
(9)  

$$
T_{t} = \beta(L_{t} - L_{t-1}) + (1 - \beta)T_{t-1}
$$
(10)  

$$
S_{t} = \gamma(z_{t} - L_{t}) + (1 - \gamma)S_{t-s}
$$
(11)  

$$
z_{t+k} = L_{t} + kT_{t} + S_{t-s+k}
$$
(12)

Onde:

 $s =$  ciclo completo da sazonalidade;

 $L_t$  = nível da série;

 $T_t$  = tendência da série;

 $S_t$  = sazonalidade da série;

 $Z_{t+k}$  = previsão para k períodos;

 $\alpha$ ,  $\beta$ ,  $\gamma$  = constante de suavização.

# <span id="page-24-0"></span>2.3.2.5 ARIMA/SARIMA

O modelo ARIMA  $(p, d, q)$  é um método de previsão univariado que auto correlaciona o padrão de valores passados em uma série de dados, podendo ser utilizado para previsão de dados estacionários não sazonais de uma série temporal. Seus estudos iniciaram por George Box e Gwilym Jenkin no início dos anos 1970, no qual o modelo também é conhecido por Box-Jenkins. Este modelo é caracterizado por 3 termos:  $p, d, q$ , onde  $p$  é a ordem do termo Auto-Regressão (AR),  $q$  é a ordem do termo Média Móvel (MA), dé a ordem de diferenciação necessária para tornar a série temporal estacionária (ARUNKUMAR *et al.*, 2021).

Segundo Tong e Liang (2005), o modelo geral de uma série temporal  $(Z_t)$ gerado por um processo ARIMA (p, d, q) é expressa na Equação 13.

$$
\varphi(B)(1 - B)d(Z_t - \mu) = \theta(B)at\varphi B1 - BdZt - \mu = \theta Bat \tag{13}
$$

Onde:

 $Z_t$  = valores observados no tempo;

 $B =$  operador de defasagem;

 $\mu$  = parâmetros;

 $d =$  ordem de diferenciação;

 $a_t$  = termos de erro;

$$
\varphi(B) = 1 - \varphi1B - \varphi2B2 - \dots - \varphi pBp\varphi B = 1 - \varphi1B - \varphi2B2 - \dots - \varphi pBp;
$$

$$
\theta(B) = 1 - \theta1B - \theta2B2 - \dots - \theta qBq\theta B = 1 - \theta1B - \theta2B2 - \dots - \theta qBq.
$$

Caso a série temporal estudada apresentar padrões sazonais, então o termo sazonal  $(s)$  é adicionado com o modelo ARIMA, tornando-se o modelo SARIMA. A Equação 14 descreve o modelo.

$$
ARIMA(p,d,q)x(P,D,Q)SARIMAp,d,qxP,D,Qs \tag{14}
$$

Onde  $(p, d, q)$  apresenta a parte não sazonal e  $(P, D, Q)$ s parte sazonal do modelo (ARUNKUMAR *et al.*, 2021 e TONG; LIANG, 2005). Portanto, o modelo geral SARIMA é expresso na Equação 15.

$$
\varphi(B)\phi(B^{S})(1-B)^{d}(1-B^{S})^{D}(Z_{t}-\mu) = \theta(B)\Theta(B^{S})a_{t}
$$
 (15)

Onde:

$$
\varphi(B) = 1 - \varphi1B - \varphi2B2 - \dots - \varphi pBp\varphi B = 1 - \varphi1B - \varphi2B2 - \dots - \varphi pBp
$$

$$
\theta(B) = 1 - \theta 1B - \theta 2B2 - \dots - \theta q B q \theta B = 1 - \theta 1B - \theta 2B2 - \dots - \theta q B q
$$
  
\nE  
\n
$$
\phi(Bs) = 1 - \phi 1B - \phi 2B2 - \dots - \phi q B ps \phi B s = 1 - \phi 1B - \phi 2B2 - \dots - \phi q B ps
$$
  
\n
$$
\theta(Bs) = 1 - \theta 1B s - \theta 2B2 s - \dots - \theta q B qs \theta B s = 1 - \theta 1Bs - \theta 2B2 s - \dots - \theta q B qs
$$

A correta aplicação dos modelos de previsão de demanda implica na assertividade do algoritmo matemático com a proposta de encontrar a previsão com o menor erro em relação a série histórica. Portanto, ele é capaz de identificar padrões de tendência, sazonalidade, ciclo e irregularidades para uma melhor tomada de decisão.

<span id="page-26-0"></span>2.3.3 Métodos para identificação da base e tendência inicial

Para a definição dos modelos de previsão de demanda faz-se necessário a correta identificação e escolha da base e tendência inicial, buscando valores que não afetem significativamente as previsões iniciais da série, ocasionando, portanto, baixa precisão no modelo.

Para a obtenção do valor da base e tendência inicial pode-se utilizar os métodos "0", "*Backcasting*" e "Y(p+1)", disponíveis no *software*  XLSTAT para os modelos de previsão de demanda Holt Linear e Holt Winter. Para o método "0", utilizase o primeiro valor da série histórica como base inicial, enquanto no método "*Backcasting*" a obtenção da base inicial consiste inicialmente na inversão da série temporal para, em seguida, encontrar o coeficiente de suavização ao aplicar uma suavização exponencial nos dados invertidos. Já no método "Y(p+1)", o *software*  identifica a base inicial por meio da soma dos dados divididos pelo número estabelecido de sazonalidade (XLSTAT, 2022).

# <span id="page-26-1"></span>2.3.4 Tipos de erros

Ao definir e executar os modelos de previsão de demanda que são possíveis para um determinado conjunto de dados, deve-se ter uma ideia do quanto este modelo está se aproximando da realidade por meio de de seus erros. Pellegrini (2000) aponta que o modelo mais apropriado para o cálculo destes erros se dá pela Equação 16.

$$
E_t = D - P_t \quad (16)
$$

Onde:

 $D =$  demanda do período;

 $P_t$  = previsão do mesmo período.

Para a melhor escolha do método de previsão, opta-se pelo que fornece o menor erro dentre os que podem ser calculados, sendo os critérios abaixo os mais utilizados.

#### • Erro Quadrático Médio

O erro quadrático médio (MSE), expresso na Equação 17, tem como principal premissa de que os erros são imparciais e seguem a distribuição normal (MEDEIROS; ANDRADE; LINS, 2020).

$$
EQM = \frac{1}{n} \sum_{t=1}^{n} e_t^2 \qquad (17)
$$

Onde:

 $n =$  número de períodos.

#### • Raiz do Erro Quadrático Médio

A raiz do erro quadrático médio (RMSE), expresso na Equação 18, consiste em colocar a Equação 17 em uma raiz, e tem como objetivo expressar a acurácia dos resultados.

$$
RMSE = \sqrt{EQM} \qquad (18)
$$

## • Erro Médio Absoluto

O erro médio absoluto, expresso na Equação 19, nos fornece a magnitude média dos dados, e difere do RMSE por não aplicar pesos nos erros. Ou seja, este teste tem como característica ser mais imparcial nos resultados em comparação à Equação 17, onde erros maiores influenciam mais no resultado (MEDEIROS; ANDRADE; LINS, 2020).

$$
EMA = \frac{1}{n} \sum_{t=1}^{n} |e_t| \quad (19)
$$

Onde:

 $n =$  número de períodos.

Ao identificar o tipo de erro, é possível a comparação de diferentes modelos de previsão de demanda, devendo encontrar o que forneça o menor erro possível para uma boa análise, fornecendo matematicamente um algoritmo que aproxima os dados previstos aos dados reais.

# • Critério de Informação de Akaike

O critério de informação de Akaike (CIA ou AIC), expresso na Equação 20, tem por característica mensurar a desempenho de um ou mais modelos de regressão. Para a escolha do melhor modelo de previsão pode-se buscar o modelo com menor valor do CIA, evidenciando melhor qualidade e simplicidade (GUJARATI; PORTER, 2011).

$$
lnCIA = \left(\frac{2k}{n}\right) + \ln\left(\frac{SQR}{n}\right) \qquad (20)
$$

Onde:

 $n =$  número de períodos;

 $\mathit{SOR}$  = soma quadrática dos resíduos;

 $k$  = número de parâmetros estimados.

# • Critério de Informação de Schwarz (BIC)

O Critério de Informação de Schwarz (CIS ou BIC), expresso na Equação 21, tem por características impor mais medidas corretivas em comparação ao Critério de Informação de Akaike. Neste critério quanto menor o valor obtido como resultado, melhor (GUJARATI; PORTER, 2011).

$$
CIS = n^{\frac{k}{n}} \frac{\sum \hat{u}^2}{n} = n^{\frac{k}{n}} \frac{SQR}{n}
$$
 (21)

Onde:

 $n =$  número de períodos;

 $\mathit{SQR}$  = soma quadrática dos resíduos;

 $k$  = número de parâmetros estimados.

#### <span id="page-28-0"></span>2.4 Gestão de estoque

Segundo Slack, Chambers e Johnston (2002):

"O estoque é definido como acumulação de recursos materiais em um sistema de transformação. Algumas vezes estoque também é usado para descrever qualquer recurso armazenado. Não importa o que está sendo armazenado como estoque, ou onde ele está posicionado na operação, ele existirá porque existe uma diferença de ritmo ou de taxa entre fornecimento e demanda."

Comumente adotado por diversas empresas, acredita-se que o modo mais eficiente de gestão é a criação de grandes estoques para sempre atender a demanda, além da consequente redução do custo médio dos produtos. Porém, tal ato pode acarretar diversos desafios que não são visualizados tão facilmente, tais como: alto custo de manutenção do estoque; ineficiência em responder a novas tendências do mercado; e ineficiência no uso do capital (CHING, 2010).

Segundo Ching (2010), com a crescente globalização vista nos últimos anos, as empresas devem integrar-se cada vez mais para uma maior eficiência em sua operação, em que diferentes departamentos devem estar cientes entre si de suas demandas de fornecimento, produção e armazenamento. Alt e Martins (2009) corrobora com esta visão ao classificar os estoques em cinco categorias, sendo elas: estoque de materiais, estoque de produtos em processos, estoque de produtos acabados, estoques em trânsito e estoques em consignação. Tendo cada categoria suas devidas importâncias na cadeia de suprimentos.

Para uma boa execução da gestão de estoque, ou seja, para atingir níveis satisfatórios de atendimento ao cliente e maiores oportunidades de investimentos com o capital, Ching (2010) aponta algumas funções básicas que devem ser cumpridos, conforme Quadro 2.

#### Quadro 2 Passo a passo da gestão de estoque

- <span id="page-29-0"></span>• Identificar o estoque mínimo;
- Identificar o lote de ressuprimento;
- Identificar o estoque máximo;
- Recalcular o modelo, quando necessitar de alterações;
- Emitir ordem de recompra ao atingir os níveis estabelecidos;
- Acompanhar e fiscalizar o estoque e sua movimentação.

#### Fonte: Adaptado de Ching (2010).

O Quadro 2 orienta primeiramente para a identificação do estoque mínimo, ou seja, o nível mínimo de estoque recomendado para o atendimento da demanda sem que haia falta de produtos, posteriormente faz-se a identificação do lote de ressuprimento, que nos fornece o nível de estoque para a compra ou produção de novos produtos, após, o cálculo do estoque máximo recomendado deve ser realizado para que a empresa não tenha prejuízos com excesso de produtos em carteira, ao identificar os níveis, deve-se atentar em recalcular o modelo de previsão de demanda quando necessário, principalmente quando o processo apresentar variações; em sequência deve-se emitir uma ordem de recompra ao atingir o nível de ressuprimento e, por fim, acompanhar e fiscalizar toda movimentação do estoque constantemente.

Nos próximos tópicos aborda-se os custos, o lote econômico de compra, estoque de segurança e sistema de reposição: conceitos e modelos capazes de atingir os passos iniciais para uma boa gestão de estoque.

### <span id="page-30-0"></span>2.4.1 Análise de Custos de Estoque

Para determinar o lote econômico ideal do sistema de estoque e minimizar os custos totais, precisa-se fazer uma análise profunda de seus custos. Segundo Tubino (2009), existem três componentes de custos associados ao estoque, são eles: os custos diretos, os custos de manutenção do estoque e os custos de preparação para reposição.

Os custos diretos são aqueles que estão embutidos na compra ou fabricação do item, sendo proporcional ao custo unitário do item e a demanda, conforme Equação 22.

$$
CD = D \cdot C \quad (22)
$$

Onde:

<sup>D</sup>*=* demanda do item para o período;

 $C$ = custo unitário de fabricação ou compra do item.

Os custos de preparação ou custos de pedido são custos envolvidos na reposição do produto em estoque, e envolve todos os custos para realizar o pedido, mão de obra, além dos custos para repor ele, como transporte e manutenções do frete (TUBINO, 2009). Assim, a Equação 23 representa o custo de pedido.

$$
CP = \frac{D}{Q} \cdot A \quad (23)
$$

Onde:

 $D =$ Demanda do período;

 $Q$  = Tamanho do lote de reposição;

 $A =$ Custo unitário de preparação.

Para calcular o custo unitário de preparação, deve-se dividir a soma de todos os custos de preparação pelo número de pedidos feitos no período.

Já para calcular o custo de armazenagem ou custo de manutenção de estoques, leva-se em consideração a mão de obra utilizada para armazenagem e movimentação dos itens, aluguel, luz e demais gastos do armazém, além de materiais e custos de sistemas utilizados para controlar o estoque. Este custo pode ser expresso na Equação 24.

$$
CM = \frac{Q}{2} \cdot C \cdot I \qquad (24)
$$

Onde:

 $Q$  = tamanho do lote de reposição;

 $C =$ Custo unitário de fabricação ou compra do produto;

 $I =$ Taxa de encargos financeiros atrelados ao estoque.

Segundo Tubino (2009), a taxa de encargos financeiros sobre os estoques pode ser obtida dividindo-se a soma dos custos totais de manutenção dos estoques pelo valor do estoque médio no período.

Assim, tendo expressado as Equações 22, 23 e 24, podemos obter a equação do custo total, determinado pela Equação 25.

$$
CT = D \cdot C + \frac{D}{Q} \cdot A + \frac{Q}{2} \cdot C \cdot I \quad (25)
$$

<span id="page-31-1"></span>2.4.2 Lote econômico de compra

Criado por Ford Whitman Harris (1877-1962), o lote econômico de compra é um dos modelos mais clássicos para a gestão de estoques, sendo pioneiro na resolução de problemas administrativos (VASCONCELLOS, 1983).

Para Vasconcellos (1983) e Neto e Silva (2011), devido a simplicidade do modelo de Harris em representar situações reais da operacionalização de estoques, algumas premissas devem ser apontadas antes de exemplificar e apresentar a fórmula do modelo, conforme Quadro 3.

#### Quadro 3 Premissas do modelo clássico

- <span id="page-31-0"></span>1. Demanda é considerada constante e determinística;
- 2. O abastecimento de estoque é instantâneo ao momento da compra;
- 3. Inexistência de descontos, conforme a quantidade adquirida;
- 4. Nunca há falta de estoque para atendimento da demanda;
- 5. Disponibilidade ilimitada de recursos, inclusive capital financeiro;
- 6. Inexistência de riscos: Aumento do preço, imposição de fornecedores, falta de material;
- 7. Inexistência de inflação;
- 8. O pagamento do lote adquirido é instantâneo ao recebimento do lote.

Fonte: Adaptado de Vasconcellos (1983) e Neto e Silva (2011).

Com a demanda identificada pelos métodos corretos, identifica-se o lote de pedidos com menor custo possível. Essa quantidade ótima do lote leva em consideração os custos de manutenção do estoque e de realização de um pedido. Considerando a demanda anual  $(D)$  constante, e levantando o custo fixo de pedido  $(K)$ , a taxa de encargos sobre o estoque  $(i)$  e o custo unitário do produto  $(C)$ , pode-se chegar à equação do lote econômico de compra, exposto na Equação 26 (ROSA; MAYERLE; GONÇALVES, 2010).

$$
Q = \sqrt{\frac{2KD}{ic}} \quad (26)
$$

Na qual  $Q$  é a quantidade ótima ou lote ótimo para a qual os custos de manutenção dos itens e colocação de pedidos se equivalem.

### <span id="page-32-0"></span>2.4.3 Sistema de reposição

Considerado para Gonçalves (2013) e Alt e Martins (2009), "quando comprar" e "quanto comprar" são perguntas essenciais realizadas pelo gestor de estoque. Diante disso, alguns modelos de reposição foram criados para auxiliar na tomada de decisão, sendo o sistema de reposição continua  $(QC)$  e o sistema de reposição periódico  $(QP)$  os mais difundidos.

Em ambos os sistemas, o objetivo é encontrar o melhor cenário para comprar um novo lote de produtos, garantindo a manutenção do estoque para atender a demanda, ou seja, nos fornecem a informação de quando efetuar o pedido de compra e quanto deve-se comprar.

#### • Sistema de Reposição Contínua

O sistema de reposição contínua  $(QC)$  tem como característica "a qualquer instante, em função da taxa de consumo com que o estoque vai se esgotando, uma nova reposição é sugerida" (GONÇALVES, 2013). Tal modelo, segundo Alt e Martins (2009), "consiste em emitir um pedido de compras, com quantidade igual ao lote econômico [...] sempre que o nível de estoques atingir o ponto de pedido.". Portanto, o cálculo do ponto de pedido (PP) pode ser obtido por meio da Equação 27.

$$
PP = D x T A x ES (27)
$$

Onde:

<sup>D</sup> é a demanda média do período;

TA é o tempo médio de atendimento;

ES o estoque de segurança.

#### • Sistema de Reposição Periódica

No sistema de reposição periódica, a periodicidade de revisão do estoque é fixa, tendo uma data previamente estabelecida e que se regula por períodos fixos. Ao realizar a revisão do estoque, deve-se considerar o tempo de processamento do pedido  $(P)$  mais o tempo de reposição  $(TR)$  para que a encomenda chegue efetivamente (GOLÇALVES, 2013). Assim, o pedido do lote " $Q$ " vai variar em função do nível de estoque existente no dia da revisão e do estoque máximo projetado pela demanda. Como o período de reposição é fixo, "o intervalo pode ser escolhido de forma a fazer coincidir, numa mesma data, as emissões dos pedidos de vários produtos" (ALVARENGA; NOVAES, 1994; TUBINO, 2000, *apud* ROSA; MAYERLE; GONÇALVES, 2010).

Mas para determinar o intervalo ótimo entre pedidos podemos considerar o lote econômico de compra  $(Q)$  calculado e a demanda  $(D)$  estipulada no período t, de acordo com a Equação 28.

$$
I_p = \frac{Q}{D_t} \qquad (28)
$$

O nível máximo do estoque (R) é dado pela Equação 29.

$$
R = D_t(t_r + l_p) + Q_s \tag{29}
$$

Sendo que  $t_r$  é o tempo de reposição do fornecedor e  $Q_s$  o estoque de segurança. Assim, para considerar o lote  $QP$  que será solicitado, devemos considerar o saldo atual do estoque  $(Q_f)$ , conforme a Equação 30.

$$
QP = R - Q_f \qquad (30)
$$

# <span id="page-34-1"></span>2.4.4 Estoque de segurança

Ao tratar de gestão de estoque na prática, sabe-se que é muito difícil atender a previsão de demanda de um produto em 100% do tempo, visto que há inúmeras variáveis que podem vir a interferir no nível de serviço desempenhado pela empresa. Este nível de serviço pode ser impactado, por exemplo, pelo alto tempo de reposição de um estoque e por uma demanda acima do esperado, acarretando aos consumidores uma indisponibilidade de produtos (GONÇALVES, 2013).

Para Gonçalves (2013) e Alt e Martins (2009), o estoque de segurança busca amenizar o problema de abastecimento de produtos ao ditar que haja um estoque adicional para suprir a demanda até que um novo lote de produtos seja recebido.

Alt e Martins (2009) consideram a existência de três situações em que a definição de estoque de segurança pode variar em seu cálculo, sendo eles: "consumo variável e tempo de atendimento constante, consumo constante e tempo de atendimento variável, e consumo e tempo de atendimento variáveis". Por tempo de atendimento entende-se o tempo de reposição do estoque, desde a solicitação de um novo lote até a chegada dele.

Para o presente estudo, leva-se em consideração a situação em que o consumo é variável e o tempo de atendimento é constante. Dentro deste modelo de estoque de segurança, deve-se adotar uma probabilidade  $(a)$  para o risco de nãoatendimento da demanda nos casos em que o consumo é superior ao previsto inicialmente. Para este cálculo, leva-se em consideração o coeficiente da distribuição normal padrão ( $Z\alpha$ ), visto que segundo Alt e Martins (2009) "estudos demonstram que o consumo durante o período de atendimento pode se aproximar de uma distribuição normal, de Poisson [...] ", ou seja, ao adotar um de nível de serviço de 90%, utilizamos o coeficiente de 1,28, conforme o Quadro 4.

<span id="page-34-0"></span>

| Nível de serviço (%) | Coeficiente $(Z\alpha)$ |
|----------------------|-------------------------|
| 60%                  | 0.25                    |
| 70%                  | 0.53                    |

Quadro 4 Nível de serviço

| 80%    | 0,84 |
|--------|------|
| 95%    | 1,65 |
| 96%    | 1,75 |
| 97%    | 1,88 |
| 98%    | 2,06 |
| 99%    | 2,33 |
| 99,90% | 3,10 |
| 99,99% | 3,62 |

Fonte: Adaptado de Gonçalves (2010a).

Com o nível de serviço especificado e o coeficiente encontrado, chega-se à Equação 31 para o estoque de segurança.

$$
ES = Z\alpha \times sD \times \sqrt{T}A \qquad (31)
$$

Onde, sD representa o desvio padrão do consumo durante o período de atendimento e TA o tempo de atendimento.

Assim, de acordo com o modelo clássico de lote econômico utilizado neste trabalho, para uma gestão de estoque eficiente, o gestor deve ter um bom gerenciamento de todos os custos envolvidos, como o custo de posse, de processamento e aquisição do produto, a fim de entender os custos totais de um estoque parado e como esses custos refletem no preço final do produto vendido. Considerando os custos e a demanda envolvida, é possível encontrar o ponto de equilíbrio do lote econômico, e também, os níveis de estoque recomendados, como o estoque de segurança e o ponto de ressuprimento, essenciais para uma boa gestão de estoque.

### <span id="page-36-0"></span>3 METODOLOGIA

Este capítulo expõe os métodos utilizados para realizar este estudo, sendo composto por cinco seções, sendo eles: classificação da pesquisa; etapas do desenvolvimento; XLSTAT; Python e levantamento dos custos para gestão do estoque. Na primeira seção, especifica-se a classificação da pesquisa, o tipo da abordagem, as características da empresa e toda a cadeia produtiva deste estudo. Já na segunda seção, é descrito as etapas de desenvolvimento para atingir o objetivo geral da pesquisa. Na terceira seção, descrevese a utilização do *software* XLSTAT e os métodos utilizados. Na quarta seção, descrevese a utilização da linguagem de programação Python e as funções utilizadas para os modelos de previsão de demanda. Por fim, na quinta seção, discorre-se sobre os levantamentos dos custos da empresa, sendo esses utilizados para calcular os indicadores de estoque.

#### <span id="page-36-1"></span>3.1 Classificação da pesquisa

Este estudo é considerado, segundo Gil (2008), uma pesquisa aplicada, pois utiliza de conceitos teóricos para aplicação em uma empresa em operação, utilizando dados reais em seu desenvolvimento. Ou seja, traz consequências práticas aos envolvidos, e não apenas fomenta teorias.

Para Yin (2001), um estudo de caso é uma investigação empírica de fenômenos contemporâneos dentro de um determinado contexto real, onde os mesmos não estão claramente definidos. Portanto, a natureza desta pesquisa é classificada como estudo de caso, visto que aplica conceitos e ferramentas da Engenharia de Produção para uma posterior análise dos dados obtidos.

A abordagem é considerada quantitativa devido aos dados apresentarem variáveis numéricas oriundas, predominantemente, do histórico de vendas da empresa referida, além da utilização de cálculos estatísticos e equações para atingir os objetivos propostos. Uma pesquisa baseada em modelos quantitativos possui uma abordagem racional, já que parte da premissa de que é possível analisar o comportamento de processos reais para encontrar problemas e auxiliar na tomada de decisão (MEREDITH, *et al*, 1989).

A pesquisa também apresenta caráter exploratório, na qual utiliza-se de métodos estatísticos para aplicar testes, com o objetivo de prever a demanda e também para o cálculo de indicadores de gestão de estoque, com o propósito de evidenciar sua contribuição na tomada de decisão da empresa. Martins, Mello e

Turrioni (2014) corroboram ao definir que o estudo de caso exploratório pode ser utilizado para testar perguntas e hipóteses de um projeto, possibilitando que possam ser modificadas, retiradas ou acrescentadas.

# <span id="page-37-1"></span>3.1.1 Caracterização da empresa

Para a aplicação do estudo de caso, escolheu-se uma indústria de pequeno porte localizada na região sudeste do país, do ramo *pet food*, tendo como principal atividade a fabricação e distribuição de ração para cães e gatos. A empresa optou pela confidencialidade na divulgação dos dados dos produtos, portanto os valores deste estudo serão multiplicados por uma constante aleatória.

<span id="page-37-2"></span>3.1.2 Cadeia produtiva do produto de estudo

<span id="page-37-0"></span>O processo produtivo do produto de estudo envolve 6 etapas de acordo com a Figura 3.

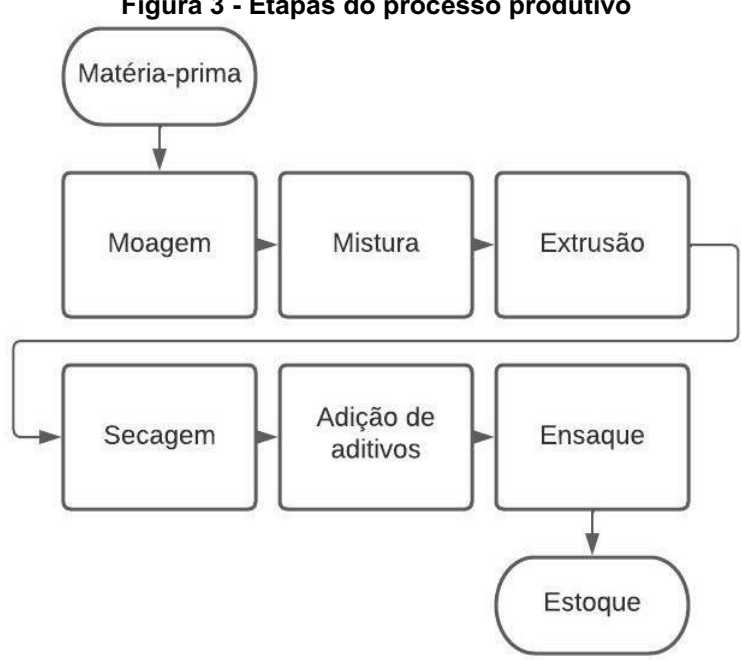

Figura 3 Etapas do processo produtivo

Fonte: Autoria própria (2022).

A primeira etapa é a moagem dos ingredientes da fórmula, misturando-os para ficarem homogêneos. Em seguida, os ingredientes são extrusados sob alta temperatura e pressão elevada, eliminando os possíveis contaminantes e tornando a ração mais nutritiva. Por fim, a ração passa pelo processo de secagem e adição de aditivos (palatabilizantes, vitaminas e aromatizantes), para então ser ensacado em sua última etapa do processo.

Essas etapas são operacionalizadas por uma empresa terceira contratada, no qual recebe as matérias-primas diretamente em sua sede e após produzir, mantém em estoque para direcionamento para o armazém da empresa contratante.

<span id="page-38-0"></span>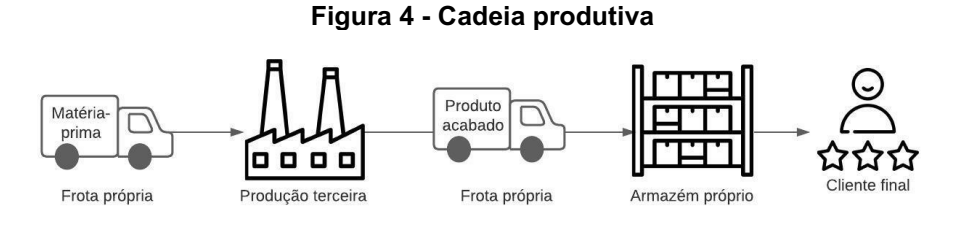

Fonte: Autoria própria (2022).

De acordo com a Figura 4, após a produção do produto, a empresa realiza o transporte do produto em seu caminhão próprio, juntamente com outros produtos que tem a produção terceirizada, para o armazém também próprio. Quando o produto chega no armazém, ele é descarregado e armazenado por uma equipe de funcionários. Após o descarregamento da mercadoria, é registrado em uma planilha eletrônica a quantidade de produto recebida, além da quantidade de produto já existente no armazém. Atualmente, o controle desse produto em estoque é visual e considera a experiência de venda dos gestores, sendo os responsáveis pelo pedido de novos produtos para compor este estoque. Normalmente, o produto estudado fica em torno de 3 semanas em estoque até ser direcionado para o cliente final.

#### <span id="page-38-2"></span>3.2 Etapas do desenvolvimento

<span id="page-38-1"></span>Para a execução do estudo, subdividiu-se o desenvolvimento em 8 passos, conforme a Figura 5.

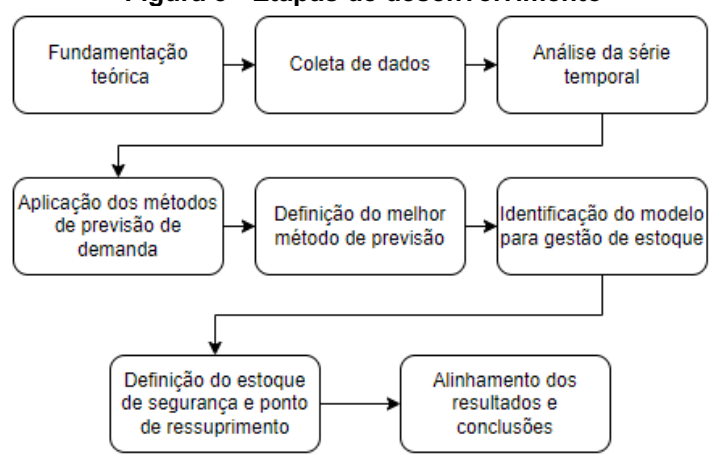

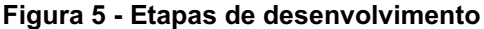

Fonte: Autoria própria (2022).

O primeiro passo consistiu na fundamentação do estudo, ao buscar referências bibliográficas de artigos científicos encontrados em revistas e periódicos para embasar os conceitos e ferramentas a serem utilizados nesta pesquisa, com a utilização das plataformas CAPES, Google Acadêmico e Scopus.

O segundo passo foi o levantamento dos dados com a empresa referida para serem utilizados nas análises, a fim de atingir os objetivos propostos. Selecionou-se o histórico de vendas semanais da empresa durante o período de 01 de janeiro de 2017 a 31 de julho de 2022 obtendo, portanto, uma amostra com tamanho de 284 períodos do produto X, priorizado pela aplicação da ferramenta Curva ABC com a maior representatividade da variável faturamento.

Além disso, os dados referentes aos custos de armazenagem (aluguel, salários, energia elétrica, água e demais despesas) e de transporte, como o valor médio do frete dos produtos acabados foram coletados com o gestor.

Posteriormente, com os dados coletados, executou-se uma análise exploratória para identificar o comportamento da série temporal com as características de sazonalidade, ciclo, tendência e irregularidade, escolhendo de forma preditiva os modelos de previsão de demanda que melhor se adequem.

Após, os métodos de previsão de demanda de séries temporais foram aplicados para treinar e ajustar o modelo, a fim de buscar um resultado consistente que apresente o menor erro RMSE possível entre os modelos escolhidos previamente para teste.

Com a definição do método de previsão de demanda que melhor adaptou-se ao comportamento da série histórica e os dados coletados de armazenagem e transporte, foram calculados os indicadores de gestão de estoque, sendo eles, o custo direto, custo de pedido e custo de armazenagem, identificando, assim, o lote de pedidos com menor custo possível  $(Q)$ .

Tendo os indicadores do modelo de gestão de estoque devidamente calculados, o próximo passo foi realizar o cálculo do tempo de reposição, considerando que o sistema de reposição da empresa é periódico, e também o estoque de segurança e nível de estoque máximo, levando em consideração a demanda prevista pelos modelos aplicados. Ao determinar esses valores, foi possível identificar os níveis de estoque recomendados para a empresa.

Por fim, após realizar todas as etapas de identificação da previsão de demanda e dos níveis de estoque recomendados, foram alinhadas as informações obtidas visando uma melhor integração das ferramentas para responder o problema proposto pela pesquisa.

# <span id="page-40-0"></span>3.3 XLSTAT

O *software*  XLSTAT do Microsoft Excel foi utilizado para a aplicação dos modelos de previsão de demanda Holt e Holt Winter, com a utilização do seu algoritmo matemático para minimização do RMSE. O objetivo do uso deste *software*  foi identificar os erros para comparação aos resultados obtidos em outros *softwares.*

Este *software* pode ser adquirido em diferentes versões ou em versão *trial*, limitado seu uso em 14 dias, por meio de seu site oficial *https://www.xlstat.com/en*.

No modelo de previsão de demanda Holt Winter, visando identificar a sazonalidade da série que melhor se adapta, rodou-se várias simulações entre os métodos do *software.*  Em ambos os modelos no XLSTAT, o algoritmo buscou a minimização do RMSE.

## <span id="page-40-1"></span>3.4 Python

Para a aplicação dos modelos de previsão de demanda Holt Winter e SARIMA foi utilizado um algoritmo na linguagem de programação Python. Em ambos os modelos foi utilizado a biblioteca "*statsmodels*" para exploração e análise dos dados.

No modelo de previsão de demanda Holt Winter a função "statsmodels.tsa.holtwinters.ExponentialSmoothing" foi parametrizada com a sazonalidade do melhor resultado obtido no XLSTAT, e simulado em variáveis aditivo ou multiplicativo para a tendência e sazonalidade. O algoritmo, representado no Apêndice A, rodou com o método "*least\_squares*", método otimizador de algoritmo para problemas não lineares robustos do SciPy, *software* aberto para uso matemático, que consiste na minimização dos erros quadrados mínimos e na redução da influência dos *outliers* (SCIPY, 2022).

Já para o modelo de previsão de demanda SARIMA, a função "statsmodels.tsa.statespace.sarimax.SARIMAX" foi utilizada. Para este modelo, foi simulado diversos cenários iniciais para teste e análise por meio do método "L-BFGS-B", também conhecido como uma extensão do método Broyden-Fletcher-Goldfarb-Shanno (BFGS), é considerado um dos métodos otimizadores de segunda ordem mais utilizados para otimizações numéricas, e comumente utilizada em aprendizado de máquina, ou *machine learning.* Este método foi utilizado visando otimizar as iterações do algoritmo, ao simplificar os inversos das matrizes hessianas da iteração anterior (SCIPY, 2022).

Nas primeiras simulações, a série histórica foi diferenciada até atingir a estacionariedade por meio do teste Dickey-Fuller (ADCF), enquanto, nas últimas simulações realizadas, este procedimento não foi levado em consideração, visto a série apresentar características de dados semanais de vendas, sendo seu uso excessivo não recomendado por perder padrões da série (COSTA, 2021).

Com isto definido, deve-se escolher os parâmetros  $p$ ,  $d e q$  para a execução do modelo. Neste caso, o código em Python foi adaptado para simular diversas combinações diferentes de  $p, d, q$  por meio de um laço de repetição com o objetivo de encontrar os parâmetros que apresentassem menor RMSE, nos fornecendo também o erro AIC e BIC como auxiliares.

Em auxílio ao laço de repetição utilizou-se os testes de autocorrelação e autocorrelação parcial para nortear possíveis novas simulações que estivessem fora dos testes iniciais.

O modelo de previsão de demanda SARIMA na linguagem de programação Python está representada no Apêndice B.

Em ambos os modelos, o computador utilizado para a simulação possuía as seguintes especificações técnicas:

- Processador: Intel(R) Core (TM) i5-7200U @ 2.50GHz 2.70 GHz;
- Placa de vídeo: NVIDIA GeForce 940MX;
- RAM: 8GB.

#### <span id="page-41-0"></span>3.5 Levantamento dos custos para gestão do estoque

Para calcular o custo fixo de armazenagem, primeiramente foram levantados os custos de aluguel, salário e impostos dos funcionários responsáveis pela manutenção do estoque, a luz e os materiais utilizados. Para o caso do custo da luz, foi realizado uma estimação do consumo dela, de acordo com a potência dos equipamentos presentes no armazém, o tempo de uso e o custo da energia em KW/h, retirado do site oficial da empresa distribuidora de energia da região. Além disso, estimou-se a área útil do armazém, considerando que cerca de 16,67% dessa área útil era de uso exclusivo do produto em estudo.

Para estimar o custo fixo de pedido, foram levantados o custo dos salários dos funcionários responsáveis pelo recebimento dos produtos e do motorista do caminhão utilizado para trazer os produtos acabados até o armazém, além dos custos de transporte da mercadoria, considerando o custo de combustível, pedágio e manutenção dos caminhões. Considerou-se que do total de viagens feitas por esses caminhões por mês, cerca de 14,2% são viagens que transportam o produto desse estudo e que, quando transportado, o produto ocupa cerca de 61,54% da cubagem total dos caminhões.

Por fim, foi levantado os custos diretos, levantando o custo unitário do produto em estudo, considerando o custo de mão de obra, adicionado ao custo da matériaprima. Nesse caso, o gestor da empresa optou por ocultar o dado sensível.

Os valores de cada tipo de custo, expressos em ano, foram incluídos na Seção 4.4. Os custos foram estratificados em: operacionais, no qual envolvem o custo de transporte do produto acabado até o armazém; os custos de manutenção, que são todos os custos para manter o produto em estoque; e por fim, os custos de mão de obra, que envolvem todo o pessoal que recebe e faz a manutenção de estoque dos produtos acabados do armazém, além dos custos com os motoristas do transporte das mercadorias. Para este último caso, rateou-se o custo de mão de obra entre interno e externo, sendo o externo, o custo do pessoal envolvido no transporte e recebimento da mercadoria e, no interno, o custo dos funcionários que realizam a manutenção deste estoque.

Considerando os custos coletados e considerando as Equações 23, 24 e 25 adaptadas, encontrou-se, respectivamente, o custo fixo de pedido, o custo de manutenção e o custo total, expressos na Seção 4.4. Para o cálculo do lote econômico de compra utilizou-se a Equação 26, o estoque de segurança foi determinado considerando como base a Equação 31 e, para encontrar o nível de estoque máximo, a Equação 29 foi utilizada.

### <span id="page-43-1"></span>4. RESULTADOS E DISCUSSÃO

Neste capítulo são apresentados todos os procedimento para a escolha do produto; os resultados obtidos pela análise da série histórica; aplicação dos modelos de previsão de demanda; além dos indicadores encontrados para gestão de estoque da empresa estudada.

Com os dados sobre as vendas de cada produto acabado coletados, teve-se como resultado os produtos com maior participação de faturamento dentro do *mix* de produtos da empresa, conforme a Tabela 1.

<span id="page-43-0"></span>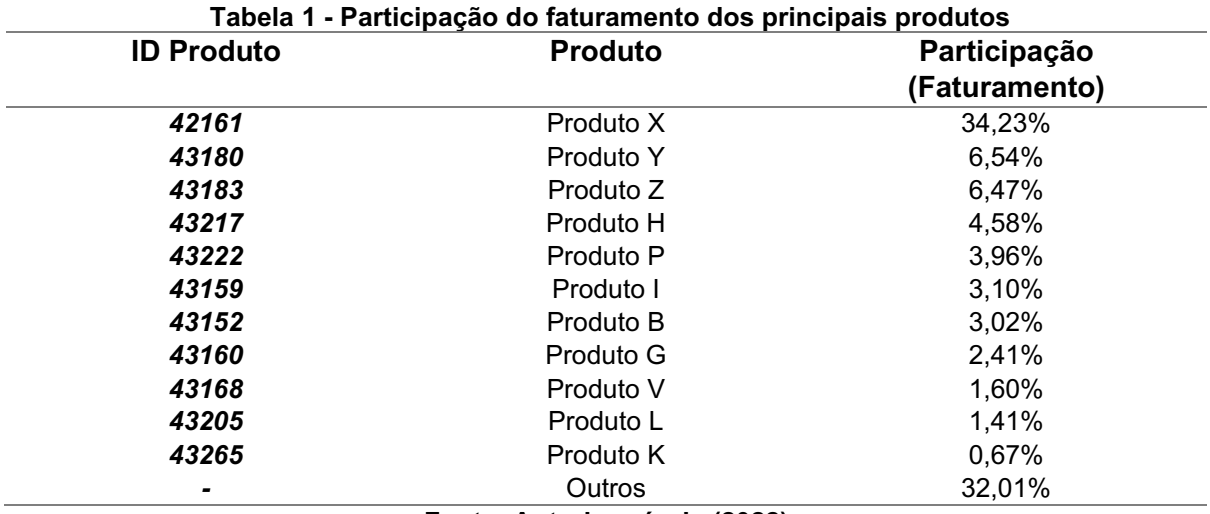

Fonte: Autoria própria (2022).

Verificamos que o produto X apresenta 34,23% do faturamento total da empresa, sendo uma porcentagem significativa dentro do *mix* de produtos da empresa. Considerando essa importância financeira e entendendo a relevância das marcas no mercado destes produtos junto ao gestor, este foi priorizado para análise de previsão de demanda.

Para a previsão de demanda, teve-se como base os dados coletados pelo sistema de gestão (ERP) da empresa para o produto priorizado, sendo os dados reais multiplicados por um constante aleatória com o intuito de preservar a divulgação e identificação da empresa. Assim, apresentamos a série histórica no Gráfico 1.

<span id="page-44-0"></span>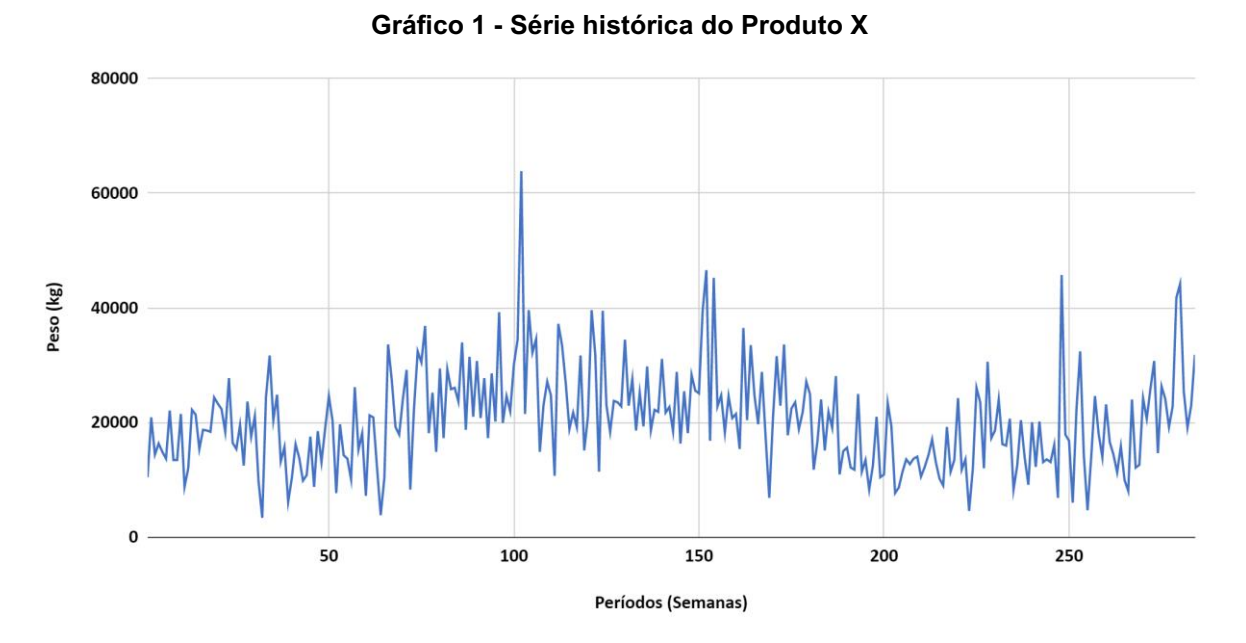

Fonte: Autoria própria (2022).

Pelo Gráfico 1, podemos visualizar inicialmente a presença de picos de vendas a cada 48 períodos, em média, coincidindo com a época de ano novo, configurando-se como *outliers*, porém tratando-se de série temporal de vendas, não se recomenda a retirada desses pontos fora da curva devido ao seu possível impacto em futuras projeções, deixando de representar idealmente o cenário prático (COSTA, 2021). Ao analisar o acontecimento histórico da COVID-19, nota-se que não houve impacto relevante na série histórica, havendo ligeira queda em meados de agosto de 2020, porém atrelado também a mudança nas especificações técnicas do produto, conforme orientado pela empresa.

Considerando as características analisadas, é possível visualizar de forma preditiva a presença de tendência, sazonalidade e algumas irregularidades na série que permitem entender quais modelos de previsão de demanda podem ser utilizados nos testes.

# <span id="page-44-1"></span>4.1 Análise Holt

A busca pelo método de previsão de demanda que melhor se adaptasse as vendas da empresa foram realizadas por *softwares* por meio da análise baseada nos erros de previsão da série histórica.

Para o modelo de previsão de demanda Holt, o *software* XLSTAT do Microsoft Excel foi utilizado. Os resultados obtidos estão representados no Gráfico 2 para o método S1 "0" e no Gráfico 3 para o método S1 "*Backcasting*".

<span id="page-45-1"></span>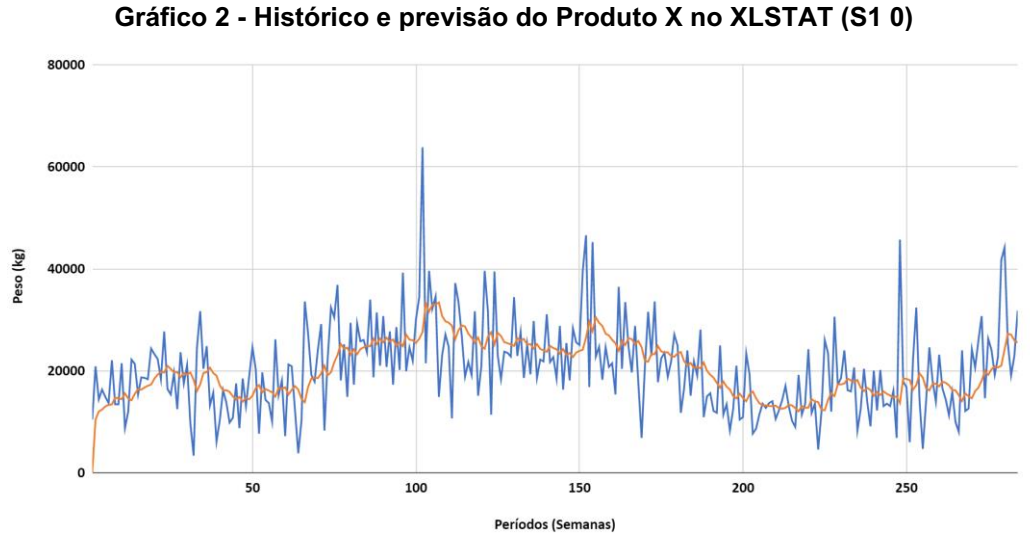

Fonte: Autoria própria (2022).

Nota-se por meio do Gráfico 2 um comportamento com tendência similar aos dados reais, porém com dificuldades em aproximar-se aos diferentes picos existentes.

<span id="page-45-2"></span>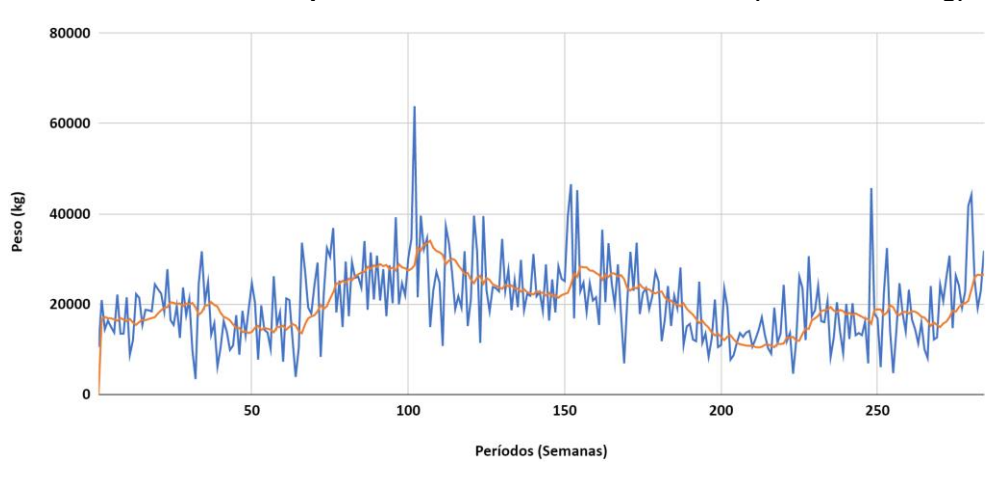

Gráfico 3 Histórico e previsão do Produto X no XLSTAT (S1 Backcasting)

Fonte: Autoria própria (2022).

No Gráfico 3 visualizamos o mesmo comportamento de tendência similar à série histórica, porém com picos menos presentes em relação ao outro método. Os erros de ambas os métodos estão representados na Tabela 2.

<span id="page-45-0"></span>

|             | .               | $1000$ unuuvo uvitiniuvo IIV ALVIAI |          |
|-------------|-----------------|-------------------------------------|----------|
|             | S1: Backcasting |                                     | S1:0     |
| Alfa        | 0,09681         | Alfa                                | 0,15031  |
| <b>Beta</b> | 0,09860         | <b>Beta</b>                         | 0,01000  |
| S1          | 2081,932        | S1                                  | 1305     |
| MSE         | 7726817         | MSE                                 | 7585121  |
| <b>RMSE</b> | 7862,222        | <b>RMSE</b>                         | 7789.799 |

Tabela 2 Resultados do Holt obtidos no XLSTAT

Fonte: Autoria própria (2022).

Por meio do método "*Backcasting*", o *software* calculou o valor 2081,932 como base inicial para o modelo Holt, obtendo pela otimização os valores 0,09681 e 0,09860 para alfa e beta, respectivamente. No método S1 "0", o valor utilizado como base inicial foi o primeiro valor da série histórica, obtendo pela otimização os valores 0,015031 e 0,01000 para alfa e beta, respectivamente.

Concluise, portanto, por meio da Tabela 2 que os métodos S1 "*Backcasting*" e "0" para esta série histórica não afetam drasticamente a previsão de demanda, nos fornecendo um erro RMSE próximo um do outro, 7862,222 para o S1 "*Backcasting*" e 7789,799 para o S1 "0".

Para fins comparativos aos demais modelos utilizados neste estudo, utilizouse o modelo de previsão de demanda Holt, com o método S1 "0", o melhor resultado encontrado.

# <span id="page-46-1"></span>4.2 Análise Holt Winter

Para o modelo de previsão de demanda Holt Winter, o *software* XLSTAT do Microsoft Excel e um algoritmo na linguagem de programação Python foram utilizados. Todos os resultados obtidos por meio do *software* XLSTAT com os métodos "Y(p+1)" e "*Backcasting*" estão representados na Tabela 3 e Tabela 4, respectivamente.

<span id="page-46-0"></span>

| Sazonalidade | Alfa    | Beta    | Gama    | <b>MSE</b> | <b>RMSE</b> |
|--------------|---------|---------|---------|------------|-------------|
| 2            | 0,06546 | 0,04787 | 0,13586 | 7406987    | 7697,785    |
| 3            | 0,09619 | 0,04213 | 0,06928 | 8097696    | 8048,700    |
| 4            | 0,18116 | 0,01000 | 0,16921 | 7463765    | 7727,232    |
| 5            | 0,10718 | 0,03125 | 0,06249 | 8269396    | 8133,583    |
| 6            | 0,11847 | 0,02947 | 0,02663 | 7870044    | 7934,756    |
| 7            | 0,10900 | 0,02827 | 0,08975 | 8489689    | 8241,208    |
| 8            | 0,09025 | 0,09466 | 0,07963 | 8213528    | 8106,061    |
| 9            | 0,11019 | 0,02779 | 0,10041 | 8430776    | 8212,564    |
| 10           | 0,11367 | 0,02727 | 0,10671 | 8314776    | 8155,869    |
| 11           | 0,11199 | 0,02810 | 0,14028 | 8601835    | 8295,461    |
| 12           | 0,11542 | 0,02822 | 0,13541 | 8290468    | 8143,939    |
| 13           | 0,10809 | 0,02712 | 0,14491 | 8846752    | 8412,730    |
| 14           | 0,13039 | 0,01000 | 0,14021 | 8690702    | 8338,202    |
| 15           | 0,10749 | 0,02520 | 0,11534 | 9263182    | 8608,453    |
| 25           | 0,09897 | 0,02501 | 0,19099 | 9779991    | 8845,334    |
| 26           | 0,10319 | 0,02839 | 0,16090 | 8965793    | 8469,141    |
| 27           | 0,11236 | 0,02519 | 0,22409 | 9093292    | 8529,146    |
| 28           | 0,09676 | 0,12859 | 0,22694 | 9554599    | 8742,814    |
| 29           | 0,10984 | 0,03144 | 0,16469 | 9889427    | 8894,685    |
| 30           | 0,10886 | 0,03176 | 0,17472 | 9897788    | 8898,444    |
| 31           | 0,11282 | 0,03395 | 0,29599 | 9617439    | 8771,517    |
| 32           | 0,13148 | 0,01000 | 0,18578 | 9231051    | 8593,510    |
| 33           | 0,14515 | 0,01000 | 0,23540 | 9242565    | 8598,867    |
| 34           | 0,13460 | 0,01000 | 0,23139 | 9711210    | 8814,175    |
| 35           | 0,11402 | 0,05135 | 0,29095 | 10595753   | 9206,847    |

Tabela 3 Resultados do Holt Winter obtidos no XLSTAT (Y(p+1))

Fonte: Autoria própria (2022).

Nota-se, por meio da Tabela 3 que dentre todas as simulações realizadas com o modelo Holt Winter com o método Y(p+1), a com sazonalidade igual a 2 foi a que apresentou melhor resultado em relação aos dados reais de venda, gerando um erro RMSE de 7697,785 kg, seguido das simulações com sazonalidade de 4 (RMSE = 7727,232) e sazonalidade de 6 (RMSE = 7934,756).

<span id="page-47-0"></span>

| ι ανσια π<br>- Resultation to Holt Willter Obtition Ho ALOTAT (DackCasting) |         |         |            |            |             |  |
|-----------------------------------------------------------------------------|---------|---------|------------|------------|-------------|--|
| Sazonalidade                                                                | Alfa    | Beta    | Gama       | <b>MSE</b> | <b>RMSE</b> |  |
| $\overline{2}$                                                              | 0,07923 | 0,04880 | 0,10724    | 7299536    | 7641,747    |  |
| 3                                                                           | 0,10169 | 0,07099 | 0,01762    | 7833521    | 7916,323    |  |
| 4                                                                           | 0,10789 | 0,00929 | 0,16926    | 7277053    | 7629,969    |  |
| 5                                                                           | 0,12565 | 0,01653 | 0,01669    | 7907487    | 7953,609    |  |
| $\,6$                                                                       | 0,12727 | 0,02323 | 0,01387    | 7782602    | 7890,552    |  |
| $\overline{7}$                                                              | 0,12346 | 0,00883 | 0,01826    | 8098463    | 8049,081    |  |
| 8                                                                           | 0,13102 | 0,01788 | 0,07452    | 7697156    | 7847,117    |  |
| 9                                                                           | 0,12447 | 0,01000 | $-0,17603$ | 41176922   | 18149,800   |  |
| 10                                                                          | 0,14543 | 0,00444 | 0,07721    | 8242929    | 8120,556    |  |
| 11                                                                          | 0,19619 | 0,01000 | $-0,38777$ | 4279094631 | 185020,964  |  |
| 12                                                                          | 0,11340 | 0,11320 | 0,10686    | 8104672    | 8052,166    |  |
| 13                                                                          | 0,11448 | 0,01000 | 0,02178    | 7907014    | 7953,371    |  |
| 14                                                                          | 0,13879 | 0,01692 | 0,06881    | 7945803    | 7972,855    |  |
| 15                                                                          | 0,13125 | 0,01000 | 0,02151    | 8307287    | 8152,196    |  |
| 25                                                                          | 0,11836 | 0,02999 | $-0,05236$ | 7784201    | 7891,363    |  |
| 26                                                                          | 0,11508 | 0,04125 | 0,02866    | 7692085    | 7844,532    |  |
| 27                                                                          | 0,13582 | 0,00999 | 0,03681    | 8131077    | 8065,272    |  |
| 28                                                                          | 0,22523 | 0,01000 | 0,02379    | 8157681    | 8078,456    |  |
| 29                                                                          | 0,27035 | 0,00144 | $-0,30315$ | 7767620    | 7882,954    |  |
| 30                                                                          | 0,08269 | 0,07614 | $-0,02981$ | 8323996    | 8160,390    |  |
| 31                                                                          | 0,18420 | 0,01000 | $-0,02383$ | 7929095    | 7964,469    |  |
| 32                                                                          | 0,32532 | 0,01000 | $-0,44337$ | 7297406    | 7640,632    |  |
| 33                                                                          | 0,18264 | 0,01080 | 0,07107    | 8153924    | 8076,595    |  |
| 34                                                                          | 0,21566 | 0,00665 | $-0,14667$ | 7341142    | 7663,494    |  |
| 35                                                                          | 0,18291 | 0,01158 | $-0,20080$ | 6951256    | 7457,215    |  |

Tabela 4 Resultados do Holt Winter obtidos no XLSTAT (Backcasting)

Fonte: Autoria própria (2022).

Nota-se, por meio da Tabela 4 que dentre todas as simulações realizadas com o modelo Holt Winter com o método "*Backcasting*", a com sazonalidade igual a 35 foi a que apresentou melhor resultado em relação aos dados reais de venda, gerando um erro RMSE de 7457,215 kg, seguido das simulações com sazonalidade de 4 (RMSE = 7629,969) e sazonalidade de 32 (RMSE = 7640,632).

Pelo Gráfico 4 é possível visualizar o histórico e previsão do melhor resultado simulado, sendo este com sazonalidade igual a 35 no método "*Backcasting*" com alfa 0,18291, beta 0,01158 e gama -0,20080. Neste resultado, a base inicial e tendência inicial utilizados foram 2134,578 e –28,648, respectivamente.

<span id="page-48-1"></span>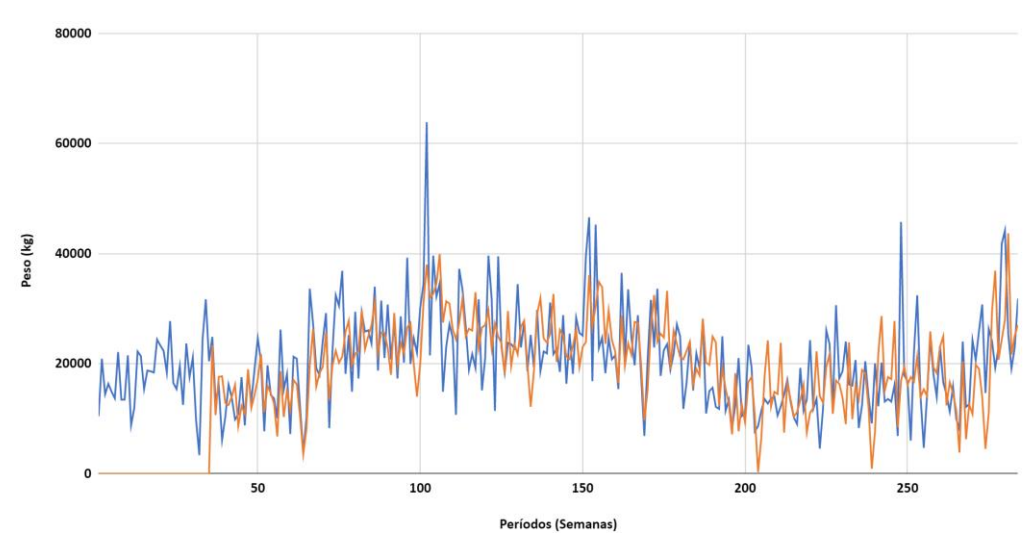

Gráfico 4 Histórico e previsão do melhor modelo no XLSTAT (Holt Winter)

Fonte: Autoria própria (2022).

No Gráfico 4, pode-se observar um comportamento com tendência similar aos dados da série histórica, apresentando maior proximidade nos picos, devido à presença da sazonalidade.

Sendo o melhor resultado RMSE o cenário com sazonalidade de 35 períodos, utilizou-se este valor para a modelagem no algoritmo em Python. Os resultados obtidos estão representados na Tabela 5.

<span id="page-48-0"></span>

| Tabela 5 - Resultados do Holt Winter obtidos em Python |         |          |            |         |         |            |
|--------------------------------------------------------|---------|----------|------------|---------|---------|------------|
| Método                                                 | Alfa    | Beta     | Gama       | RMSE    | AIC     | <b>BIC</b> |
| Aditivo/Aditivo                                        | 0,13153 | 7,13e-16 | 1,10e-23   | 7127.49 | 5117,13 | 5259,44    |
| Aditivo/Multiplicativo                                 | 0,13566 | 6,66e-12 | $9.70e-16$ | 7104.37 | 5115,29 | 5257,60    |
| Multiplicativo/Aditivo                                 | 0.13153 | 3,94e-19 | 6,31e-20   | 7127,52 | 5117.14 | 5259,45    |
| Multiplicativo/Multiplicativo                          | 0,13649 | 1,93e-12 | 4.18e-13   | 7108.86 | 5115,65 | 5257,65    |
| Fonte: Autoria própria (2022).                         |         |          |            |         |         |            |

Tabela 5 Resultados do Holt Winter obtidos em Python

Ao analisar a Tabela 5, é possível identificar o melhor resultado nas condições de tendência aditiva e sazonalidade multiplicativo, obtendo um erro RMSE de 7104,37 kg com valores de 0,13566, 6,66e-12 e 9,70e-16 para alfa, beta e gama, respectivamente. Sendo este, em comparação aos modelos e métodos anteriores o que apresenta menor erro RMSE.

Pelo Gráfico 5, é possível visualizar o histórico e previsão do modelo Holt Winter encontrado anteriormente.

<span id="page-49-1"></span>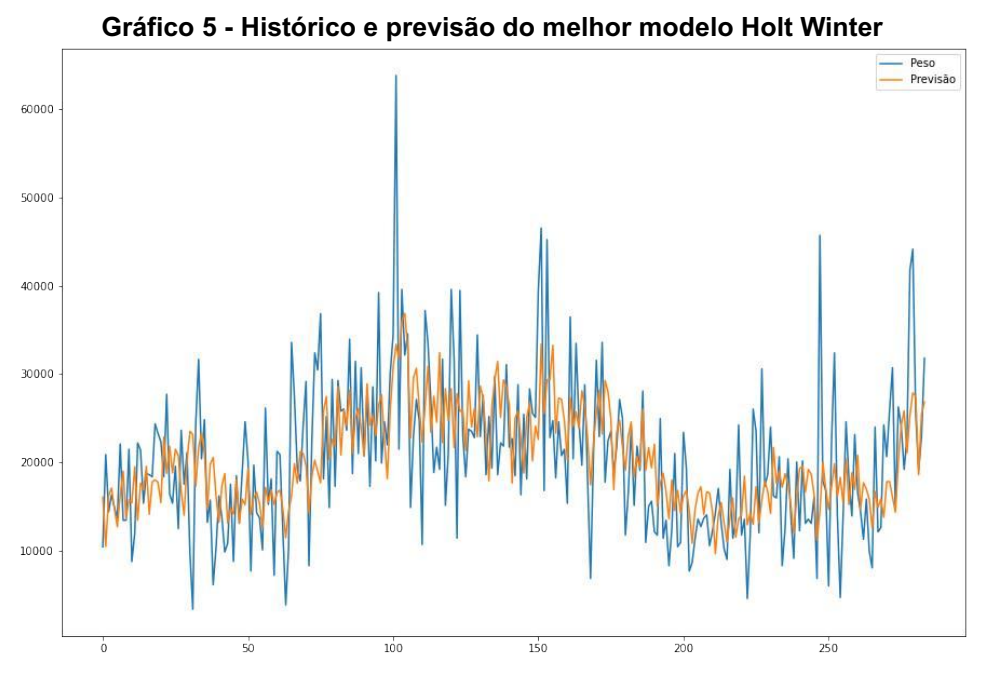

Fonte: Resultado gerado pelo algoritmo Python (2022).

Observa-se que, em comparação ao modelo Holt, o modelo Holt Winter apresentou resultado relativamente melhor ao acompanhar os picos da série histórica, principalmente devido ao importante fator sazonalidade incluso no modelo utilizado na série estudada. Nota-se, portanto, que mesmo com o resultado melhor em relação ao modelo Holt, faz-se necessário a utilização de outros métodos para atingir um resultado de previsão ainda mais preciso, visto que o erro RMSE de 7104,37 kg ainda é considerado alto perante a média da variável Peso (20271,16 kg).

# <span id="page-49-2"></span>4.3 Análise SARIMA

Para o modelo de previsão de demanda SARIMA um algoritmo na linguagem de programação Python foi utilizado. Nas primeiras simulações, por meio do teste Dickey-Fuller *(ADCF)*, obteve-se um valor de estatística maior que os valores críticos, fator necessário para caracterizar uma série como não-estacionária, conforme Figura 6.

#### Figura 6 - Resultado p-value

<span id="page-49-0"></span>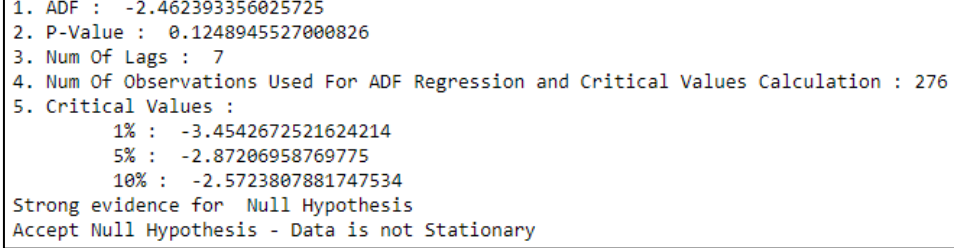

Para tal, no teste inicial (simulação nº 1), a série foi diferenciada uma vez (portanto,  $d=1$ ) para obter a estacionariedade desejada, e então separada de forma aleatória em treino e teste, variando entre 200 e 230 amostras para treino e entre 84 e 54 amostras para teste. Porém, para os testes finais (simulações nº 2, 3, 4, 5, 6, 7, 8 e 9), buscando atingir melhores comparações e não perder os padrões da série, ela não foi diferenciada e os intervalos para treino e teste foram a própria série histórica completa, não havendo separação entre os dados, havendo, portanto, 284 amostras para treino e para teste.

Os melhores resultados para cada simulação realizada no Python estão representados na Tabela 6, contendo os parâmetros, erros e tempo de execução.

<span id="page-50-0"></span>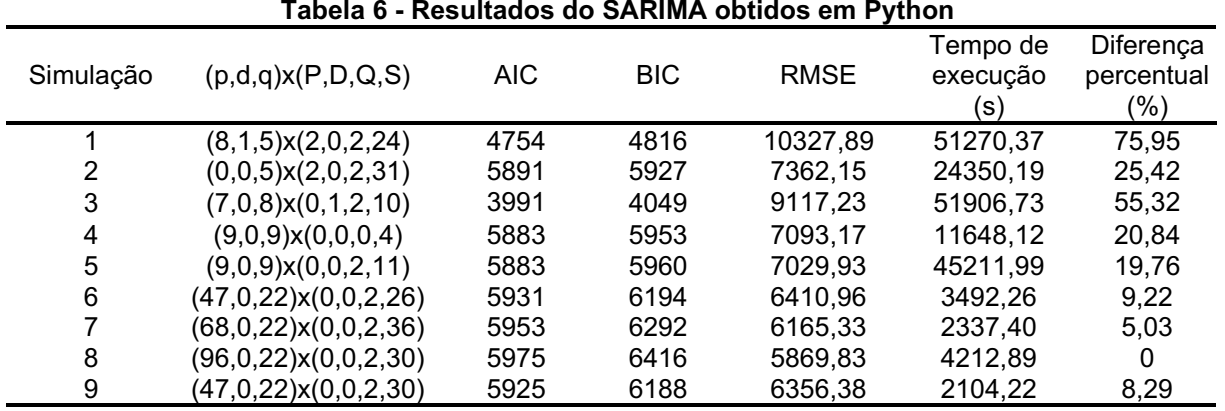

Tabela 6 Resultados do SARIMA obtidos em Python

Fonte: Autoria própria (2022).

Nota-se, por meio da Tabela 6 que dentre todas as simulações realizadas com o modelo SARIMA que apresentou melhor resultado, em relação aos dados reais de venda, foi a simulação 8 com erro RMSE de 5869,83 kg ao utilizar os parâmetros (96,0,22) x (0,0,2,30). Com tal resultado, é possível assimilar que a sazonalidade de 30 semanas é a que melhor se adapta à série histórica.

Pelo Gráfico 6, é possível visualizar o histórico e previsão do modelo SARIMA encontrado acima.

<span id="page-51-1"></span>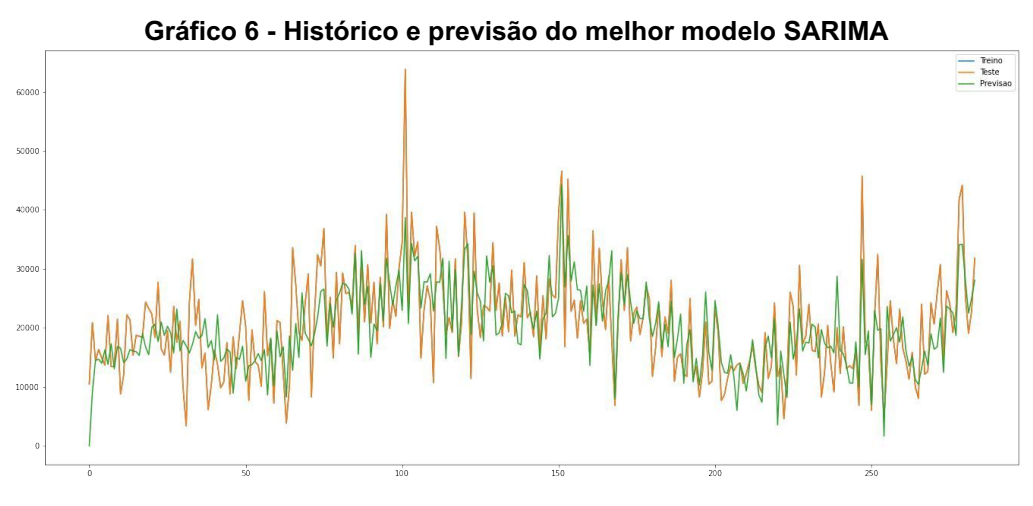

Fonte: Resultado gerado pelo algoritmo Python (2022).

No Gráfico 6 é possível notar que os dados previstos são bastante similares aos dados reais, aproximando-se de alguns grandes picos de venda e acompanhando a tendência durante o período.

Pode-se concluir também que, mesmo com o grande tempo de execução das simulações executadas, a utilização do algoritmo em Python é favorecida por sua facilidade no tratamento e análise de um alto volume de dados e diferentes parâmetros  $p, d$  e  $q$ , principalmente devido a possibilidade de simulações com valores "p" igual a 96, por exemplo, valor considerado alto para alguns outros *softwares* disponíveis no mercado ao possuir limitações de valores deste parâmetro até 5 ou 10.

Para a análise final e definição do melhor método de previsão de demanda, os melhores resultados dos erros RMSE encontrados nos modelos aplicados estão compilados na Tabela 7.

<span id="page-51-0"></span>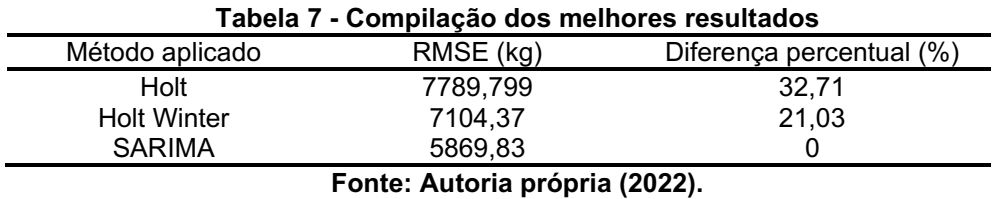

Pela Tabela 7, pode-se concluir que o melhor resultado obtido dentre todas as simulações foi por meio do modelo SARIMA no algoritmo em Python, obtendo, portanto, erro RMSE de 5869,83. Nota-se uma diferença considerável aos outros modelos aplicados, definindo então o uso deste modelo para a continuidade do estudo ao projetá-lo em 16 semanas a frente da amostra. A projeção, simulada por meio do algoritmo em Python, está representada no Gráfico 7.

<span id="page-52-1"></span>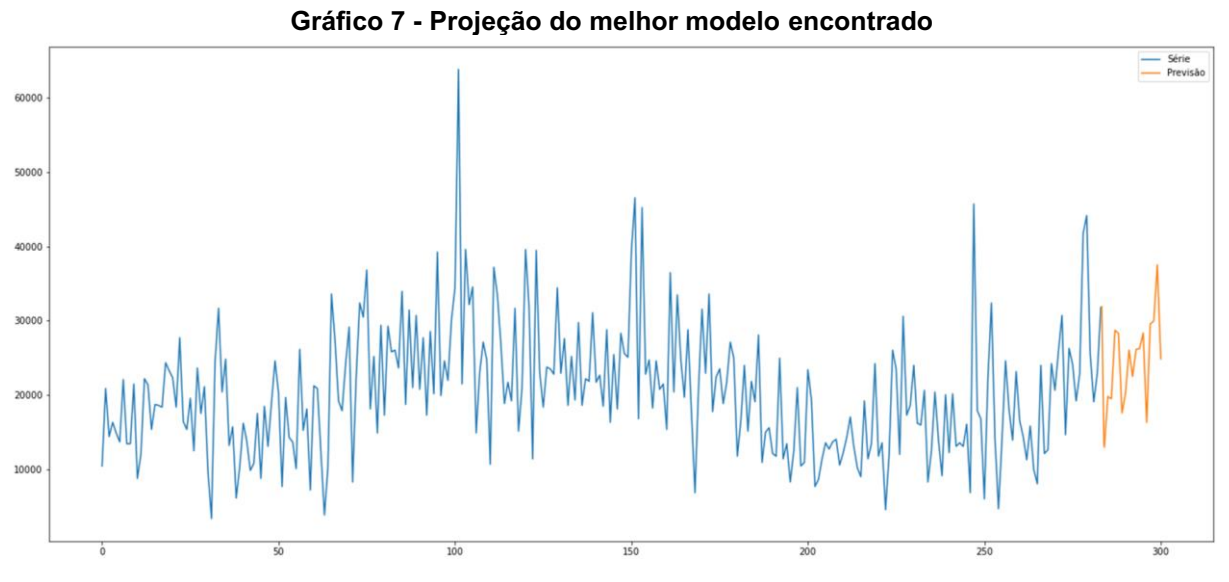

Fonte: Resultado gerado pelo algoritmo Python (2022).

Considerou-se 16 semanas como projeção devido ao fato de o algoritmo matemático estabilizarse após alguns períodos, não nos fornecendo uma análise da gestão de estoque confiável. Assim, ao determinar o lote econômico de compra, verificou-se uma exigência em utilizar, em sua fórmula, de variáveis com dados anuais. Por isso, utilizou-se estes 16 períodos projetados mais 32 períodos anteriores, visando atingir as 48 semanas requisitadas pelo modelo.

## <span id="page-52-2"></span>4.4 Gestão de estoque

Os valores de cada tipo de custo, expressos em ano, foram incluídos na Tabela 8, multiplicados por uma constante aleatória para manter a confidencialidade dos dados.

<span id="page-52-0"></span>

| Tabela o - Tibos de Custos    |              |  |  |  |
|-------------------------------|--------------|--|--|--|
| Valores anuais (R\$)<br>Custo |              |  |  |  |
| Custos operacionais           | 1.512.960.00 |  |  |  |
| Custos de manutenção          | 316.693.44   |  |  |  |
| Mão de obra (interno)         | 136.320,00   |  |  |  |
| Mão de obra (externa)         | 453.120.00   |  |  |  |
|                               |              |  |  |  |

Tabela 8 Tipos de custos

Fonte: Autoria própria (2022).

Analisando a Tabela 8, verifica-se que os custos operacionais da empresa representam parcela significativa nos custos totais da empresa. Isso se deve aos altos custos de logística deste produto, sendo sua produção inicial realizada por uma empresa terceira com uma distância média de 500km do centro de distribuição.

<span id="page-53-0"></span>Considerando os custos da Tabela 8, e a metodologia de cálculo explicado na Seção 3.5, apresentamos na Tabela 9 os cálculos de custo total de armazenagem, a fração de manutenção e o custo total do pedido.

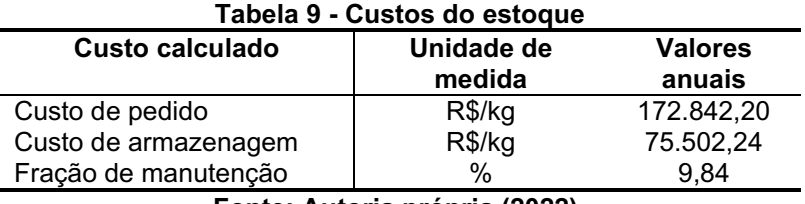

Fonte: Autoria própria (2022).

Considerando o custo operacional alto, pode-se verificar na Tabela 9 que, consequentemente, os custos de pedido também seguem possuindo um valor alto, sendo mais que o dobro do custo de armazenagem do estoque. Entendendo um pouco sobre o produto de estudo, entende-se que ele exige poucos cuidados, já que se trata de um produto extrusado e que possui uma data de validade considerada alta considerando o giro de estoque da empresa. Assim, os custos totais podem ser calculados por meio da Equação 25 e expostos na Tabela 10.

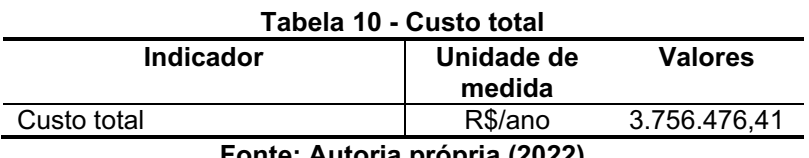

Fonte: Autoria própria (2022)

<span id="page-53-1"></span>Levantados todos os custos, calcula-se o lote econômico de compra  $(Q)$  da empresa considerando os custos de pedido, manutenção e unitário do produto de estudo, além da projeção anual da demanda, de acordo com a previsão realizada na Seção 4.3. Assim, podemos verificar o lote econômico de compra da empresa na Tabela 11.

<span id="page-53-2"></span>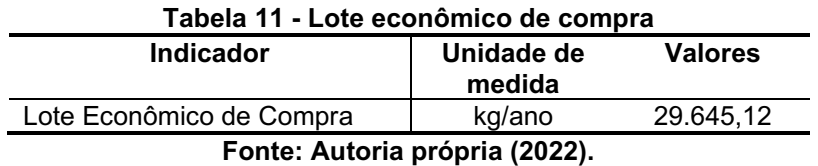

Pela Tabela 11 podemos analisar que o Lote Econômico de Compra deveria ser 29.645,12kg, sendo esse o ponto de equilíbrio entre os custos de pedido e armazenagem, evitando custos excessivos com altos lotes e não deixando de atender a demanda prevista.

Entendendo o sistema de reposição atual da empresa, caracterizado como periódico, o tempo de atendimento da demanda foi levado em consideração o tempo de transporte do produto acabado somado ao tempo de reposição do estoque pelos funcionários da empresa. Atualmente, o intervalo de reposição praticado na empresa é de 7 dias e o *lead time* da produção é de 3 dias.

Considerando o lote econômico ideal calculado na Tabela 11 e a demanda anual prevista pelo modelo de previsão de demanda escolhido, podemos determinar o intervalo de reposição ideal, por meio da Equação 28, chegando a um novo resultado de 10 dias, sendo esse o intervalo ideal para obtenção do custo ótimo de pedido. Assim, o novo tempo total de atendimento é 13 dias e a empresa, em um ano, terá que fazer aproximadamente 28 viagens. Entendo o cenário atual da empresa, entende-se que esse número de viagens é um pouco alto considerando o custo operacional de transporte que envolve esse produto de forma individualizada.

O nível de serviço desejado pelo gestor da empresa foi de 95%, e com isso, podemos determinar o coeficiente da distribuição normal padrão  $(Z\alpha)$  como 1,65. O desvio padrão, considerando todo histórico dos dados coletados, foi de 8.603,44kg. Assim, o estoque de segurança pode ser expresso pela Tabela 12.

<span id="page-54-0"></span>

| Tabela 12 - Estoque de segurança               |                      |                |  |  |  |
|------------------------------------------------|----------------------|----------------|--|--|--|
| <b>Indicador</b>                               | Unidade de<br>medida | <b>Valores</b> |  |  |  |
| Estoque de Segurança<br>kg/semana<br>19.300,74 |                      |                |  |  |  |
| Fonte: Autoria própria (2022).                 |                      |                |  |  |  |

Tabela 12 Estoque de segurança

Podemos verificar que o Estoque de Segurança encontrado é de 19.300,74kg, sendo este indicador de suma importância para casos de alta repentina da demanda, ocasionando problemas no ressuprimento do produto.

Por fim, calculou-se o nível de estoque máximo semanal, determinado no Apêndice C. Pelo Apêndice C nota-se que a empresa deveria utilizar em média 58.038,57kg de estoque máximo para atender a demanda sem possíveis estoques em excesso e também mantendo o nível de serviço desejado.

Analisando a média de estoque máximo e os demais indicadores encontrados, podemos considerar que o lote de compra tem suas limitações. A primeira limitação é que a empresa terceira que realiza a produção do produto estudado tem requisições em relação a lotes mínimos, o que pode inviabilizar o número de viagens encontradas no tamanho de lote ideal calculado.

Além disso, como citado anteriormente, o custo operacional de transporte da empresa é alto, e necessita ser diluído em menos viagens e com uma carga do caminhão que justifique o custo da viagem. Atualmente, a empresa realiza o preenchimento da cubagem do caminhão com o transporte de outros produtos fabricados pela mesma empresa, o que pode ser uma solução para esse caso.

### <span id="page-56-0"></span>5. CONCLUSÃO

O ramo *pet food* é um setor que cresce a cada ano, sendo seu crescimento impulsionado pela pandemia, trazendo mais competitividade e mudando o comportamento dos consumidores. Apesar disso, o setor enfrenta altos custos de produção, necessitando que as empresas tenham ações estratégicas em relação aos custos de suprimentos dessa demanda.

O estudo em questão trouxe como problemática como a previsão de demanda e a gestão do estoque, dentro de uma indústria de pequeno porte do ramo *pet food*, pode contribuir para melhor tomada de decisão do gestor, considerando o futuro crescimento do setor, competitividade e exigências dos consumidores em melhores níveis de serviço.

Considera-se que os objetivos desta pesquisa foram atingidos, sendo o objetivo geral, aplicar métodos de previsão de demanda de séries temporais, devidamente aplicados com os modelos Holt, Holt Winter e SARIMA (Seções 4.1, 4.2 e 4.3, respectivamente) e com o modelo de melhor resultado, pudemos aplicar os conceitos de gestão de estoque, utilizando os indicadores de Lote Econômico de Compra, Estoque de Segurança e Estoque Máximo na empresa de estudo (Seção 4.4). Considerando os objetivos específicos, além dos pontos já abordados, também podese contribuir no alinhamento destas duas aplicações, considerando a projeção encontrada pelo modelo SARIMA para calcular os níveis de estoque requeridos e definir o cenário ótimo para atender a demanda (Seção 4.4).

Analisando a série histórica coletada, verificou-se que a pandemia do COVID-19 não impactou diretamente o comportamento dos dados, apresentando apenas uma ligeira queda em agosto de 2020, originada também de algumas modificações técnicas feitas no produto.

Para a escolha do modelo de previsão de demanda, o SARIMA apresentouse como melhor resultado em relação aos outros modelos, Holt e Holt Winter, comportando-se de modo satisfatório à série histórica. A utilização do algoritmo em Python para as simulações em SARIMA foi benéfica devido sua facilidade de tratamento e análise com grande volume de dados, principalmente pela grande sazonalidade e variabilidade de valores apresentada pela série histórica, sendo este um ponto de dificuldade na implantação dos modelos de previsão de demanda deste estudo. Mesmo atingindo resultados satisfatórios, destaca-se o grande tempo de

execução do algoritmo nos diferentes cenários elaborados devido aos grandes valores  $p, d$  e  $q$ , além também da configuração do computador escolhido.

Tratando-se da gestão do estoque, os resultados calculados apresentaram valores diferentes dos utilizados atualmente pela empresa, obtendo um valor maior para o tempo de atendimento e uma quantidade maior de viagens no ano.

Os indicadores de estoque de segurança, lote econômico de compra e estoque máximo do sistema de reposição periódica tiveram resultados que não se encaixam diretamente na busca pelo custo ótimo, importante conceito para tornar a empresa mais enxuta em seus gastos e otimizar seu nível de atendimento. Diante disso, entende-se que a aplicação do conceito básico do lote econômico de compra criado por Harris não foi tão satisfatória pois o mesmo apresentou resultados distantes da realidade operacional da empresa no porte atual. Alguns outros modelos baseados na evolução deste conceito poderiam apresentar resultados mais satisfatórios, como o modelo de Silver (1979) e Donaldson (1977), nos quais consideram aspectos como as restrições e variabilidades da produção (ANDRIOLO *et al.* 2014).

De modo geral, a pesquisa atendeu a problemática proposta, encontrando o modelo de previsão de demanda com menor erro, e realizando a projeção da demanda de acordo com o método escolhido. Com esta projeção, foi determinado o lote econômico de compra dos produtos acabados que apresenta menor custo, considerando os custos de pedido e armazenagem. Apesar de esta última aplicação não apresentar resultados tão satisfatórios para a empresa, possibilitou que a mesma tenha conhecimento sobre a mitigação de seus custos envolvidos no estoque e, aplicando de forma básica os conceitos de gestão, possibilitou uma melhor tomada de decisão em relação a compra do produto de estudo considerando as limitações impostas.

Além das contribuições diretas, foi disponibilizado uma planilha guia para melhor gestão dos custos e do estoque no dia a dia da empresa, possibilitando utilizar este método de gestão como base para alocações de custos, otimizando capital e contribuindo para aplicação de novos métodos de gestão de estoque no futuro.

# REFERÊNCIAS

<span id="page-58-0"></span>ABINPET (Associação Brasileira da Indústria de Produtos para Animais de Estimação). Carta aberta aos Governadores, Prefeitos, Parlamentares e Vereadores. Disponível em: http://abinpet.org.br/pet-essencial/. Acesso em: 29 mar. 2022.

ABINPET (Associação Brasileira da Indústria de Produtos para Animais de Estimação). Mercado Pet Brasil 2021. Disponível em: http://abinpet.org.br/mercado/. Acesso em: 29 mar. 2022.

ABOAGYE-SARFO, P., MAI, Q., SANFILIPPO, F. M., PREEN, D. B., STEWART, L. M., & FATOVICH, D. M. (2015). A comparison of multivariate and univariate time series approaches to modelling and forecasting emergency department demand in western Australia. Journal of Biomedical Informatics, 57, 62-73.

ACKERMANN, A. E. F.; SELLITTO, M. A.. Métodos de previsão de demanda: uma revisão da literatura. Innovar, v. 32, n. 85, fev. 2022.

AGBULUT, U. A novel stochastic model for very short-term wind speed forecasting in the determination of wind energy potential of a region: a case study from turkey. Sustainable Energy Technologies And Assessments, v. 51, jun. 2022.

ALT, Paulo Renato C.; MARTINS, Petrônio G. Administração de Materiais e Recursos Patrimoniais - 3ª edição. Editora Saraiva, 2009.

ALVARENGA, A. C.; NOVAES, A. G. N. Logística Aplicada: Suprimento e distribuição física. 2. ed. São Paulo: Pioneira, 1994.

ANDRIOLO, A; BATTINI, D; GRUBBSTRÖM, R. W.; PERSONA, A; SGARBOSSA, F. A century of evolution from Harris׳s basic lot size model: survey and research agenda. International Journal Of Production Economics, v. 155, p. 16-38, set. 2014.

AQUINO, Estela M. L. *et al*. Medidas de distanciamento social no controle da pandemia de COVID-19: potenciais impactos e desafios no Brasil. Ciência & Saúde Coletiva, v. 25, n. 1, p. 2423-2446, jun. 2020.

ARCHIBALD B.C. Parameter space of the Holt-Winters' model. International **Journal of Forecasting, 6, 199-209, 1990.** 

ARUNKUMAR, K.E.; KALAGA, D. V.; KUMAR, C. M. S.; CHILKOOR, G.; KAWAJI, M.; BRENZA, T. M. Forecasting the dynamics of cumulative COVID-19 cases (confirmed, recovered and deaths) for top-16 countries using statistical machine learning models: auto-regressive integrated moving average (arima) and seasonal auto-regressive integrated moving average (sarima). Applied Soft Computing, v. 103, maio 2021.

BACKES, Danieli Artuzi Pes *et al.* Os efeitos da pandemia de Covid-19 sobre as organizações: um olhar para o futuro. Iberoamerican of Strategic Management, São Paulo, v. 4, p. 1-10, dez. 2020.

BALBINOT, E. J.; SCOTTON, J. W.; CEREZER, S. M.; MARTINAZZO, C. A. Modelos de séries temporais aplicados a previsão de radiação solar: uma revisão da literatura. Perpectiva, v. 155, n. 41, p. 63-71, set. 2017.

BALLOU, R. H. Gerenciamento da cadeia de suprimentos. 4<sup>ª</sup> ed. Porto Alegre, RS: Bookman, 2001.

BRONOSKI, M.; SILVA, D. A.; ROCHADELLI, R. Lote econômico de compra na indústria de compensado da região metropolitana de Curitiba. Floresta, Curitiba, v. 40, n. 2, p. 385-396, abr./jun. 2010.

CANIATO, F.; KALCHSCHMIDT, M.; RONCHI, S. Integrating quantitative and qualitative forecasting approaches: organizational learningin an action research case. Journal of the Operational Research Society, v. 62, p. 413–424, 2011.

CHING, H. Y. Gestão de estoques na cadeia de logística integrada: Supply chain, 4ª edição. Grupo GEN, 2010.

COSTA, A. C. Introdução à Análise de Séries Temporais. Disponível em: https://www.analisedeseriestemporais.com/. Acesso em: 21 out. 2022.

FORTSCH, S. M.; KHAPALOVA, E. A. Reducing uncertainty in demand for blood. **Operations Research for Health Care, 9, 16-28, 2016.** 

GIL, A, C. Métodos e Técnicas de Pesquisa Social. 6. ed. São Paulo: Atlas, 2008

GONÇALVES, P. S. Logística e Cadeia de Suprimentos: O Essencial. Editora Manole: Editora Manole, 2013.

GUJARATI, D. N.; PORTER, D. C. Econometria básica. São Paulo: AMGH, ed, 2011.

LARSON, G. *et al*. Rethinking dog domestication by integrating genetics, archeology, and biogeography. Proceedings of the National Academy of Science USA, v. 109, n. 23, p. 8878-8883, 2012.

MAKRIDAKIS, S.; WHEELWRIGHT, S. C.; HYNDMAN, R. J. Forecasting: methods and applications. 3rd ed. New York: John Wiley & Sons, 1998.

MARTINS, R.; MELLO, C.; TURRIONI, J. Guia para elaboração de monografia e TCC em engenharia de produção. São Paulo: Atlas. 2014.

MEDEIROS, T.; ANDRADE, C.; LINS, D. Avaliação de métodos de estimação de parâmetros de distribuições estatísticas aplicadas na análise de velocidade e direção do vento. VIII Congresso Brasileiro de Energia Solar, jun/2020.

MEREDITH, J.R.; RATURI, A.; AMOAKO-GYAMPAH, K.; KAPLAN, B. Alternative research paradigms in operations. Journal of Operations Management, v. 8, p. 297-326, 1989.

MORETTIN, P. A.; TOLOI, C. M. C. Análise de Séries Temporais. São Paulo: Edgard Blücher, 2004

NEIVA, M. B. *et al.* Brazil: the emerging epicenter of COVID-19 pandemic. Revista da Sociedade Brasileira de Medicina Tropical, v. 53, p. 1-8, 2020.

NETO, A. A.; SILVA, C. A. T. Administração do capital de giro, 4ª edição. Grupo GEN, 2011.

PARMEZAN, A. R. S; SOUZA, V. M. A; BATISTA, G. E. A. P. A. Evaluation of statistical and machine learning models for time series prediction: Identifying the state-of-the-art and the best conditions for the use of each model. Information Sciences, Volume 484, p. 302-337, 2019.

PELLEGRINI, F. R.; FOGLIATTO, F. S. Passos para Implantação de Sistemas de Previsão de Demanda – Técnicas e Estudo de Caso. Revista Produção, v. 11, n.1, p. 4364, 2001.

PELLEGRINI, F.R. Metodologia para Implementação de sistemas de previsão de demanda. Dissertação (Mestrado em Engenharia de Produção), Departamento de Engenharia de Produção e Transportes, Universidade Federal do Rio Grande do Sul, Porto Alegre, 2000.

PETROPOULOS, F. *et al*. Forecasting: theory and practice. International Journal Of Forecasting, jan. 2022.

ROSA, Hobed; MAYERLE, Sérgio Fernando; GONÇALVES, Mirian Buss. Controle de estoque por revisão contínua e revisão periódica: uma análise comparativa utilizando simulação. Produção, v. 20, n. 4, p. 626-638, 12 nov. 2010.

SCIPY. SciPy v1.9.2.3 User Guide: Optimization. Disponível em: https://docs.scipy.org/doc/scipy/tutorial/optimize.html. Acesso em 19 set. 2022.

SINDIRAÇÕES (Sindicato Nacional da Indústria de Alimentação Animal). Boletim Informativo do Setor Dezembro/2021. Disponível em: https://sindiracoes.org.br/wpcontent/uploads/2021/12/boletim\_informativo\_do\_setor\_dez\_2021\_vs\_final\_port\_sin diracoes.pdf. Acesso em: 01 abr. 2022.

SLACK, N.; CHAMBERS, S.; JOHNSTON, R. Administração da produção. 2 ed. São Paulo: Atlas, 2002.

Tarifas CPFL Empresas - Paulista. CPFL Paulista, 2022. Disponível em: <https://www.cpfl.com.br/empresas/tarifascpflpaulista>. Acesso em: 30 de setembro de 2022.

TEECE, D. J.; PISANO, G.; SHUEN, A. Dynamic capabilities and strategic management. Strategic Management Journal, 18(7), 509-533, 1997.

TONG, Lee‐Ing; LIANG, Yi‐Hui. Forecasting field failure data for repairable systems using neural networks and SARIMA model. International Journal Of Quality & Reliability Management, Republic Of China, v. 22, n. 4, p. 410-420, 2005.

TUBINO, D.F. Planejamento e controle da produção **–** Teoria e Prática. São Paulo: 2ª. ed. Atlas, 2009.

VASCONCELLOS, M. A. DE. Lotes econômicos de compra com pagamento a prazo. Revista de Administração de Empresas, v. 23, n. 4, p. 15-27, dez. 1983.

VILLANI, M. *et al.* Time series modelling to forecast prehospital EMS demand for diabetic emergencies. BMC Health Services Research, 17(1), 332, 2017.

XIMENES, L. F. Pet food: mercado de alimentos para cães e gatos. 2021.

XLSTAT. Help Documentation: Smoothing. XLSTAT by Addinsoft v2022.4.1, 2022.

YIN, R. Estudo de caso. Planejamento e métodos. 2. ed. Porto Alegre: Bookman, 2001.

<span id="page-62-0"></span>APÊNDICE A **–** Algoritmo Holt Winter em Python

import os import pandas as pd import numpy as np import matplotlib.pyplot as plt import warnings import itertools from sklearn import metrics from sklearn.metrics import mean\_squared\_error, mean\_absolute\_error from statsmodels.tsa.holtwinters import ExponentialSmoothing #LEITURA BANCO df\_dia=pd.read\_csv('G:/Meu Drive/UTFPR/TCC/Database/TFBlend Semanas Peso.csv') #MODELO  $\blacksquare$  model  $\blacksquare$ ExponentialSmoothing(df,trend='add',seasonal='mul',seasonal\_periods=35,initializ ation\_method="estimated")  $fit = model.fit(method = 'least squares')$ #PREVISÃO  $pred = fit.predict(0)$ df.plot(legend=True,label='Série',figsize=(15,10)) pred.plot(legend=True,label='Previsão') fit.params\_formatted fit.summary() #ERROS print('Erro Quadrado Médio (MSE): ', mean\_squared\_error(df,pred)) print('Raiz do Erro Quadrado Médio (RMSE): mean squared error(df,pred,squared=False)) print('Raiz do Erro Quadrado Médio (RMSE): np.sqrt(mean\_squared\_error(df,pred))) print('----------------------------') print('Erro Absoluto Médio: ', metrics.mean\_absolute\_error(df, pred)) print('Raiz do Erro Absoluto Médio: ', np.sqrt(metrics.mean absolute error(df, pred))) print('Erro Percentual Absoluto Médio (MAPE): ', np.mean(np.abs(((dfpred)/df)))\*100)

<span id="page-64-0"></span>APÊNDICE B **–** Algoritmo SARIMA em Python

import os import pandas as pd import numpy as np import time import matplotlib.pyplot as plt import itertools from statsmodels.tsa.statespace.sarimax import SARIMAX from sklearn import metrics from statsmodels.graphics.tsaplots import plot\_acf, plot\_pacf from sklearn.metrics import mean\_squared\_error from statsmodels.tsa.stattools import adfuller df=pd.read\_csv('Produto X.csv') #ADFTEST adftest=adfuller(df,autolag = 'AIC') print("1. ADF : ",adftest[0]) print("2. P-Value : ", adftest[1]) print("3. Num Of Lags : ", adftest[2]) print("4. Num Of Observations Used For ADF Regression and Critical Values Calculation :", adftest[3]) print("5. Critical Values :") for key, val in adftest[4].items(): print("\t",key, ": ", val) if adftest[1]<=0.05: print("Strong evidence against Null Hypothesis") print("Reject Null Hypothesis - Data is Stationary") else: print("Strong evidence for Null Hypothesis") print("Accept Null Hypothesis - Data is not Stationary") #ACF / PACF fig,axes=plt.subplots(3,1, figsize=(15, 15)) axes[0].plot(df['Peso']) plot\_acf(df['Peso'].iloc[1:],lags=140,ax=axes[1]) plot\_pacf(df['Peso'].iloc[1:],lags=140,ax=axes[2]) plt.show() #MODELO p=range(0;100) d=[0] q=range(0;100) sp=range(0;4) sd=range(0;4) sq=range(0,4)

```
sz = range(0,40)pdq_combination=list(itertools.product(p,d,q))
spdq_combination=list(itertools.product(sp,sd,sq,sz))
startTime = time.time()
ts=df['Peso']
train=ts[0:]
test=ts[0:]
rmse=[]
order1=[]
order2=[]
aic=[]
bic=[]
mape=[]
melhor_aic = 100000000
melhor_bic = 100000000
melhor_rmse = 100000000
for param in pdq_combination:
  for param seasonal in spdq combination:
             try:
        model = SARIMAX(ts,order=param,seasonal_order=param_seasonal).fit()
                           pred = model.predict(start=0)
           error = np.sqrt(mean_squared_error(test.pred))
           mape_error = np.macan(np.abs((test - pred)/test))*100                order1.append(param)
                           order2.append(param_seasonal)
                           rmse.append(error)
                           aic.append(model.aic)
                           bic.append(model.bic)
                           mape.append(mape_error)
           print('ARIMA{}x{} - AIC:{} - BIC:{} - RMSE:{} - MAPE:{}'.format(param,
param_seasonal, model.aic, model.bic, error, mape_error))
           if abs(model.aic) < abs(melhor aic):
              melhor aic = model.aic
                                  print('Novo Melhor AIC: ',melhor_aic)
           if abs(model.bic) < abs(melhor bic):
              melhor bic = model.bic
                                  print('Novo Melhor BIC: ',melhor_bic)
           if abs(error) < abs(melhor rmse):
```
melhor rmse = error print('Novo Melhor RMSE: ',melhor\_rmse) except: print("Erro") continue results=pd.DataFrame(index=[order1,order2,aic,bic],data=rmse,columns=['RMSE']) results.to\_csv('SARIMA\_resultado.csv') print('Melhor AIC: ', melhor\_aic) print('Melhor BIC: ', melhor\_bic) print('Melhor RMSE: ', melhor\_rmse) print("--- %s segundos em execução ---" % (time.time() - startTime)) #ERROS print('Erro Quadrado Médio (MSE): ', mean\_squared\_error(test,pred)) print('Raiz do Erro Quadrado Médio (RMSE): np.sqrt(mean\_squared\_error(test,pred))) print('----------------------------') print('AIC: ', model.aic) print('BIC: ', model.bic) print('----------------------------') print('Erro Absoluto Médio: ', metrics.mean\_absolute\_error(test, pred)) print('Raiz do Erro Absoluto Médio: ', np.sqrt(metrics.mean\_absolute\_error(test, pred))) print('Erro Percentual Absoluto Médio (MAPE): ', np.mean(np.abs((test pred)/test))\*100) #PREVISÃO PLOT train.plot(legend=True, label='Treino', figsize=(23,10)) test.plot(legend=True, label='Teste') pred.plot(legend=True, label='Previsão') #PROJEÇÃO final model = SARIMAX(df, order=[96,0,22], seasonal order= $[0,0,2,30]$ ).fit() prediction = final\_model.predict(len(df),len(df)+16) df.plot(legend=True, label='Série', figsize=(23,10)) prediction.plot(legend=True, label ='Projeção')

<span id="page-68-0"></span>APÊNDICE C **–** Níveis máximos de Estoque

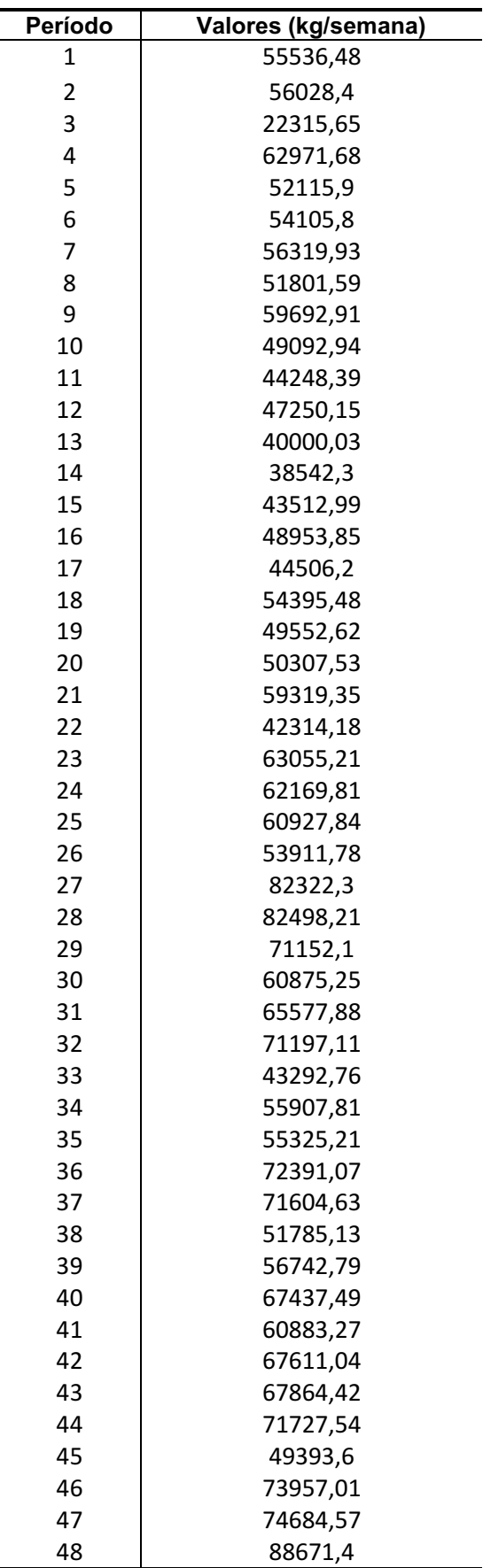